# Package 'ngsReports'

October 14, 2021

Version 1.8.1

Date 2021/06/15

Title Load FastqQC reports and other NGS related files

Description This package provides methods and object classes for parsing FastQC reports and output summaries from other NGS tools into R. As well as parsing files, multiple plotting methods have been implemented for visualising the parsed data. Plots can be generated as static ggplot objects or interactive plotly objects.

URL <https://github.com/steveped/ngsReports>

BugReports <https://github.com/steveped/ngsReports/issues>

License file LICENSE

Encoding UTF-8

**Depends** R  $(>= 4.0.0)$ , BiocGenerics, ggplot2, tibble  $(>= 1.3.1)$ 

Imports Biostrings, checkmate, dplyr (>= 1.0.0), DT, forcats, ggdendro, grDevices (>= 3.6.0), grid, lifecycle, lubridate, methods, pander, plotly (>= 4.9.4), readr, reshape2, rmarkdown, scales, stats, stringr, tidyr, tidyselect  $(>= 0.2.3)$ , utils, zoo

#### LazyData true

RoxygenNote 7.1.1

Collate 'AllGenerics.R' 'validationFunctions.R' 'FastqcData.R' 'FastqcDataList.R' 'FastqcFile.R' 'PwfCols.R' 'S4coercion.R' 'TheoreticalGC.R' 'aaa.R' 'data.R' 'errMsg.R' 'estGcDistn.R' 'extract.R' 'fqName.R' 'fqcVersion.R' 'getColours.R' 'getGC.R' 'getModule.R' 'getSummary.R' 'helpers.R' 'importNgsLogs.R' 'importSJ.R' 'isCompressed.R' 'maxAdapterContent.R' 'ngsReports-package.R' 'overRep2Fasta.R' 'path.R' 'plotAdapterContent.R' 'plotAlignmentSummary.R' 'plotAssemblyStats.R' 'plotBaseQuals.R' 'plotDupLevels.R' 'plotFastqcPCA.R' 'plotGcContent.R' 'plotKmers.R' 'plotNContent.R' 'plotOverrep.R' 'plotReadTotals.R'

'plotSeqContent.R' 'plotSeqLengthDistn.R' 'plotSeqQuals.R' 'plotSummary.R' 'pwf.R' 'readTotals.R' 'runFastQC.R' 'writeHtmlReport.R'

#### VignetteBuilder knitr

Suggests BiocStyle, Cairo, knitr, testthat, truncnorm

biocViews QualityControl, ReportWriting

RdMacros lifecycle

Roxygen list(markdown = TRUE)

git\_url https://git.bioconductor.org/packages/ngsReports

git\_branch RELEASE\_3\_13

git\_last\_commit 03a044d

git\_last\_commit\_date 2021-06-14

Date/Publication 2021-10-14

Author Steve Pederson [aut, cre], Christopher Ward [aut], Thu-Hien To [aut]

Maintainer Steve Pederson <stephen.pederson.au@gmail.com>

# R topics documented:

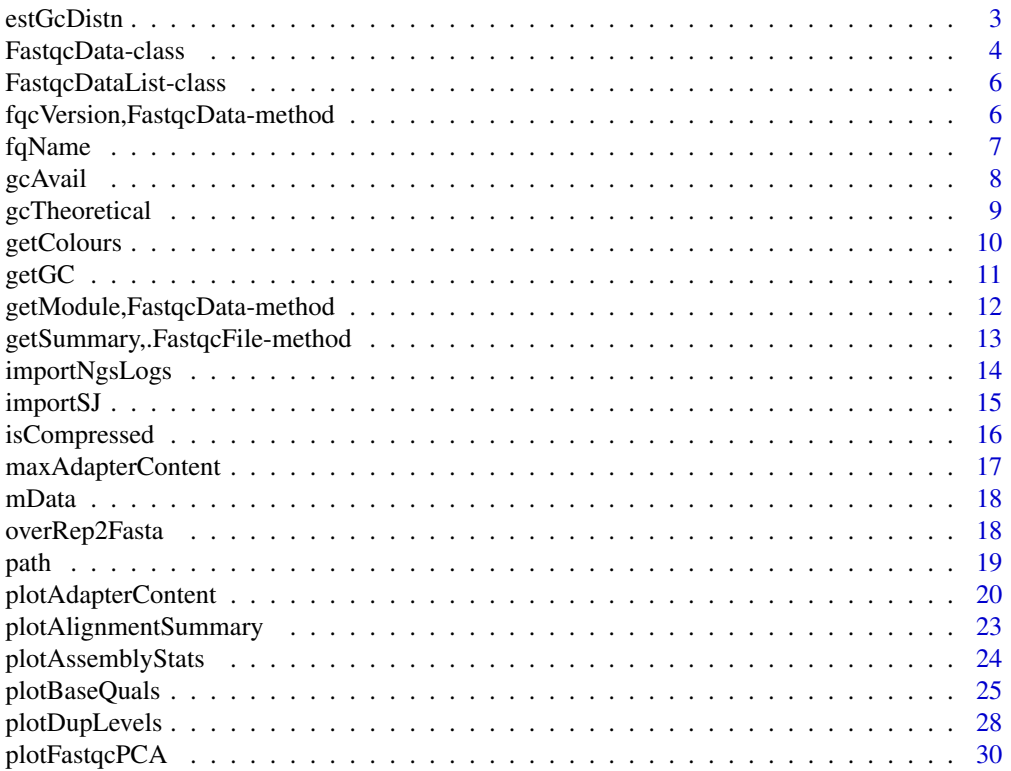

#### <span id="page-2-0"></span>estGcDistn 3

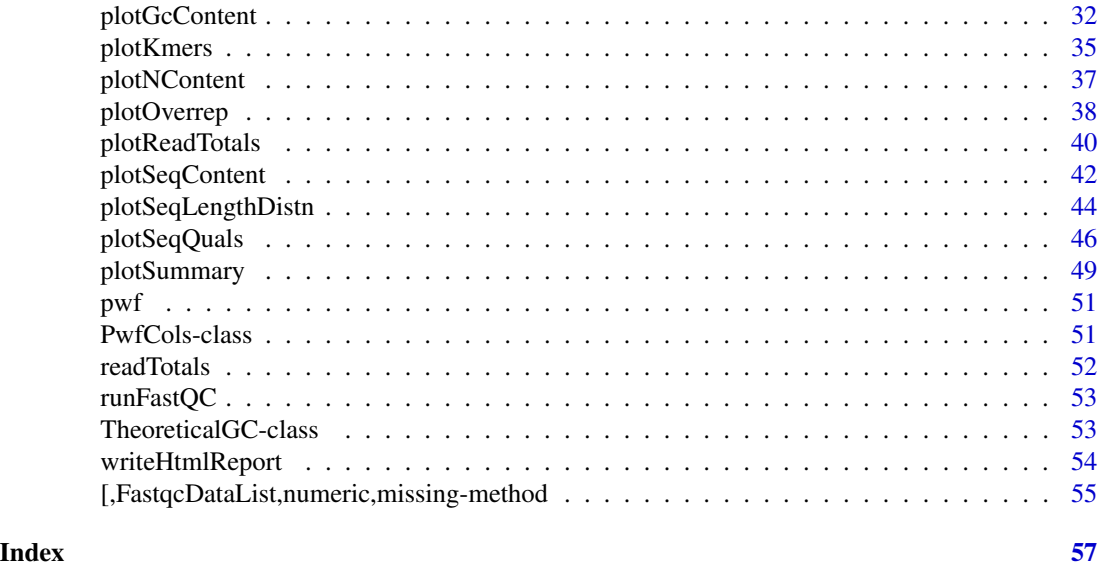

estGcDistn *Estimate a GC Content Distribution From Sequences*

# Description

Generate a GC content distribution from sequences for a given read length and fragment length

#### Usage

estGcDistn(x, n = 1e+06, rl = 100, fl = 200, fragSd = 30, bins = 101, ...) ## S4 method for signature 'ANY' estGcDistn(x, n = 1e+06, rl = 100, fl = 200, fragSd = 30, bins = 101, ...) ## S4 method for signature 'character'  $estGCDistn(x, n = 1e+06, r1 = 100, f1 = 200, fragSd = 30, bins = 101, ...)$ ## S4 method for signature 'DNAStringSet'  $estGCDistn(x, n = 1e+06, r1 = 100, f1 = 200, fragSd = 30, bins = 101, ...)$ 

# Arguments

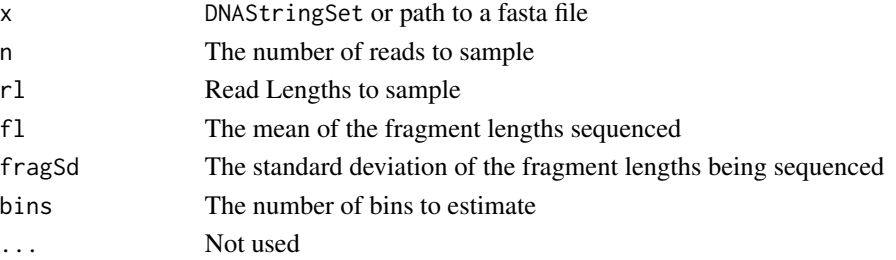

#### <span id="page-3-0"></span>Details

The function takes the supplied object and returns the theoretical GC content distribution. Using a fixed read length essentially leads to a discrete distribution so the bins argument is used to define the number of bins returned. This defaults to 101 for 0 to 100% inclusive.

The returned values are obtained by interpolating the values obtained during sampling. This avoids returned distributions with gaps and jumps as would be obtained setting readLengths at values not in multiples of 100.

Based heavily on https://github.com/mikelove/fastqcTheoreticalGC

#### Value

A tibble with two columns: GC\_Content and Freq denoting the proportion of GC and frequency of occurence reqpectively

#### Examples

```
faDir <- system.file("extdata", package = "ngsReports")
faFile <- list.files(faDir, pattern = "fasta", full.names = TRUE)
df <- estGcDistn(faFile, n = 200)
```
FastqcData-class *The FastqcData Object Class*

#### Description

The FastqcData Object Class [Stable]

#### Usage

FastqcData(x)

#### Arguments

x Path to a single zip archive or extracted folder for a individual FastQC report.

#### Details

This object class is the main object required for generating plots and tables. Instantiation will first test for a compressed file (or extracted directory) with the correct data structure, and will then parse all the data into R as a FastqcData object. FastQC modules are contained as individual slots, which can be viewed using slotNames.

Individual modules can be returned using the function getModule() and specifying which module is required. See [getModule\(\)](#page-11-1) for more details.

# Value

An object of class FastqcData

#### **Slots**

Summary Summary of PASS/WARN/FAIL status for each module

Basic\_Statistics The Basic\_Statstics table from the top of a FastQC html report

- Per\_base\_sequence\_quality The underlying data from the Per\_base\_sequence\_quality module
- Per\_sequence\_quality\_scores The underlying data from the Per\_sequence\_quality\_scores module

Per\_base\_sequence\_content The underlying data from the Per\_base\_sequence\_content module

Per\_sequence\_GC\_content The underlying data from the Per\_sequence\_GC\_content module

Per\_base\_N\_content The underlying data from the Per\_base\_N\_content module

- Sequence\_Length\_Distribution The underlying data from the Sequence\_Length\_Distribution module
- Sequence\_Duplication\_Levels The underlying data from the Sequence\_Duplication\_Levels module

Overrepresented\_sequences The underlying data from the Overrepresented\_sequences module

- Adapter\_Content The underlying data from the Adapter\_Content module
- Kmer\_Content The underlying data from the Kmer\_Content module
- Total\_Deduplicated\_Percentage Estimate taken from the plot data for Sequence\_Duplication\_Levels. Only included in later versions of FastQC
- version The version of FastQC used for generation of the report (if available)
- path Path to the FastQC report#'

```
# Get the files included with the package
packageDir <- system.file("extdata", package = "ngsReports")
fl <- list.files(packageDir, pattern = "fastqc.zip", full.names = TRUE)[1]
# Load the FASTQC data as a FastqcData object
fd <- FastqcData(fl)
fd
```
<span id="page-5-0"></span>The FastqcDataList Object Class [Stable]'

# Usage

```
FastqcDataList(x)
```
# Arguments

x Character vector of file paths specifying paths to FastQC reports

## Value

An object of class FastqcDataList

# Slots

... this can either be a single character vector of paths to FASTQC files, or several instances of .FastqcFile objects

#### Examples

```
# Get the files included with the package
packageDir <- system.file("extdata", package = "ngsReports")
fl <- list.files(packageDir, pattern = "fastqc.zip", full.names = TRUE)
# Load the FASTQC data as a FastqcDataList object
fdl <- FastqcDataList(fl)
fdl
```
fqcVersion,FastqcData-method *Get the FASTQC version*

# Description

Get the FASTQC version used to generate the intial files

#### <span id="page-6-0"></span>fqName 7

# Usage

```
## S4 method for signature 'FastqcData'
fqcVersion(object)
```
## S4 method for signature 'FastqcDataList' fqcVersion(object)

## S4 method for signature 'ANY' fqcVersion(object)

# **Arguments**

object An object of class FastqcData or FastqcDataList

# Value

A character vector (FastqcData), or tibble (FastqcDataList)

# Examples

```
# Get the files included with the package
packageDir <- system.file("extdata", package = "ngsReports")
fl <- list.files(packageDir, pattern = "fastqc.zip", full.names = TRUE)
# Load the FASTQC data as a FastqcDataList object
fdl <- FastqcDataList(fl)
# Get the FASTQC version
fqcVersion(fdl)
```
fqName *Return the Underlying Fastq File Names from FastqcData\* Objects*

# Description

Return the Underlying Fastq File Names from FastqcData\* Objects

```
fqName(object)
## S4 method for signature 'ANY'
fqName(object)
## S4 method for signature 'FastqcData'
fqName(object)
```
#### 8 gcAvail and the set of the set of the set of the set of the set of the set of the set of the set of the set of the set of the set of the set of the set of the set of the set of the set of the set of the set of the set of

```
## S4 method for signature 'FastqcDataList'
fqName(object)
fqName(object) <- value
## S4 replacement method for signature 'FastqcData'
fqName(object) <- value
## S4 replacement method for signature 'FastqcDataList'
fqName(object) <- value
```
# Arguments

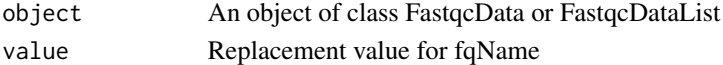

#### Value

Returns the names of the Fastq files the FastQC report was generated from, without any preceding directories.

#### Examples

```
# Get the files included with the package
packageDir <- system.file("extdata", package = "ngsReports")
fl <- list.files(packageDir, pattern = "fastqc.zip", full.names = TRUE)
# Load the FASTQC data as a FastqcDataList object
fdl <- FastqcDataList(fl)
fqName(fdl)
nm <- paste0(letters[seq_along(fdl)], ".fq")
fqName(fdl) <- nm
fqName(fdl)
```
gcAvail *List Genomes or Transcriptomes with Theoretical GC Content*

# Description

List available genomes or transcriptomes in a TheoreticalGC object

```
gcAvail(object, type)
## S4 method for signature 'TheoreticalGC'
gcAvail(object, type)
```
<span id="page-7-0"></span>

# <span id="page-8-0"></span>gcTheoretical 9

#### Arguments

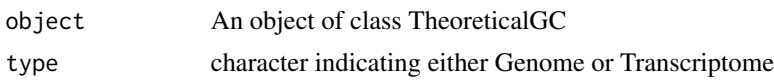

#### Details

An object of class TheoreticalGC can hold the theoretical GC content for one or more species, for either the genome or transriptome. This function checks which species are available in the given object, for either the genome or transcriptome, as supplied to the parameter type.

#### Value

A tibble object

# Examples

gcAvail(gcTheoretical, "Genome")

<span id="page-8-1"></span>gcTheoretical *Theoretical GC content*

#### Description

This object contains the theoretical GC content for each provided species, for both the genome and transcriptome, where available.

#### Usage

gcTheoretical

# Format

An object of class TheoreticalGC of length 1.

#### Details

The object is defined with the S4 class TheoreticalGC. Species for which information is available can be found using the command gcAvail(gcTheoretical) and selecting the appropriate type.

Metadata is accessible using mData(gcTheoretical).

All GC content was calculated using code from https://github.com/mikelove/fastqcTheoreticalGC using BSgenome packages. This provides a default set of GC content data for common organisms generated using 100bp reads/fragments and 1e6 reads.

#### See Also

gcAvail

#### Examples

```
## Check which genomes are included
gcAvail(gcTheoretical, "Genome")
## Check which transcriptomes are included
gcAvail(gcTheoretical, "Transcriptome")
```
getColours *Work with objects of class PwfCols*

# Description

Get and modify colours from objects of class PwfCols

#### Usage

## S4 method for signature 'PwfCols' getColours(object)

## S4 method for signature 'PwfCols' setColours(object, PASS, WARN, FAIL, MAX)

## S4 method for signature 'PwfCols' setAlpha(object, alpha)

#### Arguments

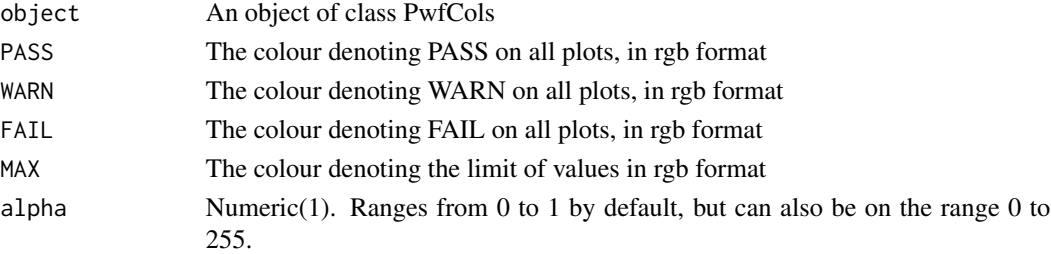

# Details

Use getColours to obtain the colours in an object of class PwfCols. These can be modified using the functions setColours and setAlpha

# Value

getColours will return a character vector of colours coresponding to PASS/WARN/FAIL setColours will return an object of class PwfCols setAlpha will return an object of class PwfCols

<span id="page-9-0"></span>

#### <span id="page-10-0"></span>getGC  $\qquad$  11

# Examples

```
getColours(pwf)
```

```
# How to add transparency
pwf2 <- setAlpha(pwf, 0.1)
getColours(pwf2)
```
# getGC *Get Theoretical GC content*

# Description

Get the GC content data from a TheoreticalGC object

# Usage

```
getGC(object, name, type)
```
## S4 method for signature 'ANY' getGC(object, type)

## S4 method for signature 'TheoreticalGC' getGC(object, name, type)

# Arguments

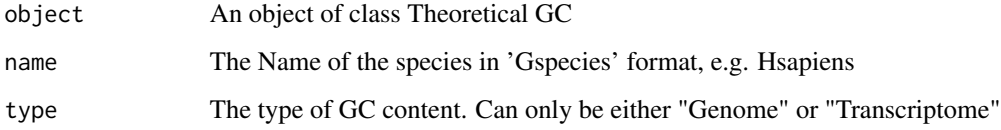

# Value

A tibble object

```
getGC(gcTheoretical, name = "Hsapiens", type = "Genome")
```
<span id="page-11-0"></span>getModule,FastqcData-method

*Retrieve a given module from a Fastqc\* Object*

#### <span id="page-11-1"></span>Description

Retrieve a specific module from a Fastqc\* object as a data.frame

#### Usage

```
## S4 method for signature 'FastqcData'
getModule(object, module)
## S4 method for signature 'FastqcDataList'
getModule(object, module)
## S4 method for signature 'ANY'
getModule(object, module)
```
# Arguments

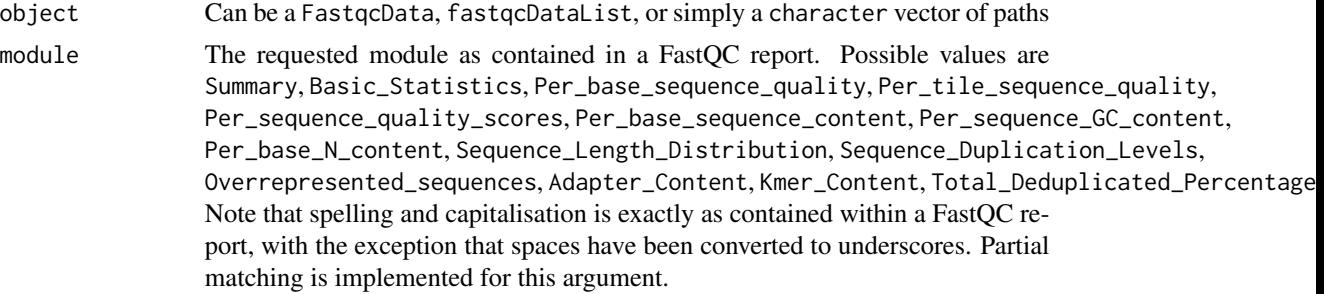

#### Details

This function will return a given module from a Fastqc\* object as a data.frame. Note that each module will be it's own unique structure, although all will return a data.frame

## Value

A single tibble containing module-level information from all FastQC reports contained in the Fastqc\* object.

```
# Get the files included with the package
packageDir <- system.file("extdata", package = "ngsReports")
fl <- list.files(packageDir, pattern = "fastqc.zip", full.names = TRUE)
# Load the FASTQC data as a FastqcDataList object
```
# <span id="page-12-0"></span>getSummary,.FastqcFile-method 13

```
fdl <- FastqcDataList(fl)
# Extract the Summary module, which corresponds to the PASS/WARN/FAIL flags
getModule(fdl, "Summary")
# The Basic_Statistics module corresponds to the table at the top of each
# FastQC report
getModule(fdl, "Basic_Statistics")
```
getSummary,.FastqcFile-method

*Get the summary information from Fastqc Files*

#### Description

Read the information from the summary.txt files in each .FastqcFile

# Usage

```
## S4 method for signature '.FastqcFile'
getSummary(object)
## S4 method for signature 'ANY'
getSummary(object)
## S4 method for signature 'FastqcData'
getSummary(object)
## S4 method for signature 'FastqcDataList'
getSummary(object)
```
#### Arguments

```
object Can be a FastqcData, FastqcDataList object or a vector of paths to unparsed
                FastQC reports.
```
# Details

This simply extracts the summary of PASS/WARN/FAIL status for every module as defined by the tool FastQC for each supplied file.

#### Value

A tibble containing the PASS/WARN/FAIL status for each module, as defined in a FastQC report.

#### Examples

```
# Get the files included with the package
packageDir <- system.file("extdata", package = "ngsReports")
fl <- list.files(packageDir, pattern = "fastqc.zip", full.names = TRUE)
# Load the FASTQC data as a FastqcDataList object
fdl <- FastqcDataList(fl)
# Return a tibble/tibble with the raw information
getSummary(fdl)
```
importNgsLogs *Import Various NGS-related log files*

#### Description

[Maturing] Imports NGS-related log files such as those generated from stderr.

#### Usage

importNgsLogs(x, type = "auto", which, stripPaths = TRUE)

# Arguments

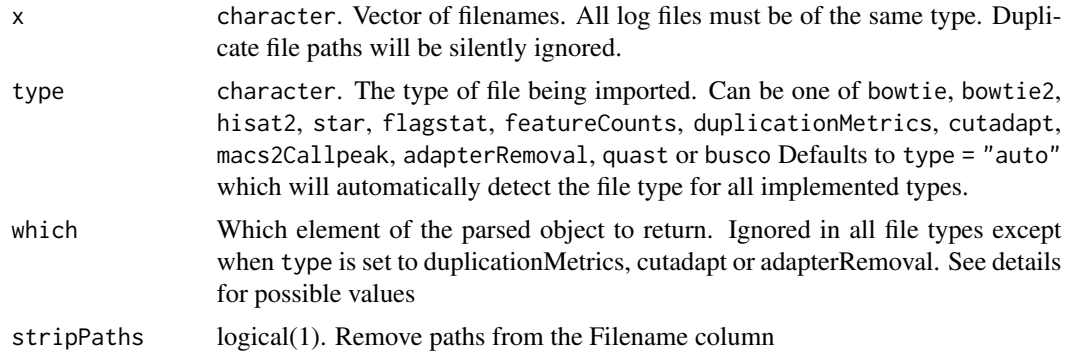

#### Details

Imports one or more log files as output by tools such as: bowtie, bowtie2, featureCounts, Hisat2, STAR, picard MarkDuplicates, cutadapt, flagstat, macs2Callpeak Adapter Removal, trimmomatic quast or busco. autoDetect can be used to detect the log type by parsing the file.

The featureCounts log file corresponds to the counts.out.summary, not the main counts.out file.

Whilst most log files return a single tibble, some are more complex with multiple modules.

adapterRemoval can return one of four modules (which  $= 1:4$ ). When calling by name, the possible values are sequences, settings, statistics or distribution. Partial matching is implemented.

<span id="page-13-0"></span>

#### <span id="page-14-0"></span>importSJ 15

cutadapt can return one of five modules (which  $= 1:5$ ). When calling by name the possible modules are summary, adapter1, adapter2, adapter3 or overview. Note that adapter2/3 may be missing from these files depending on the nature of your data. If cutadapt log files are obtained using report=minimal, all supplied log files must be of this format and no modules can be returned.

duplicationMetrics will return either the metrics of histogram. These can be requested by setting which as 1 or 2, or naming either module.

#### Value

A tibble. Column names are broadly similar to the text in supplied files, but have been modified for easier handling under R naming conventions.

#### Examples

```
f <- c("bowtiePE.txt", "bowtieSE.txt")
bowtieLogs <- system.file("extdata", f, package = "ngsReports")
df <- importNgsLogs(bowtieLogs, type = "bowtie")
```
importSJ *Import STAR Splice Junctions*

#### **Description**

Import the SJ.out.tab files produced by STAR

#### Usage

```
importSJ(x, stripPaths = TRUE)
```
#### Arguments

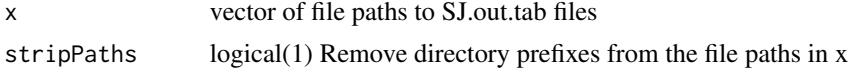

#### Details

Imports one or more splice-junction output files as produced by STAR. If all are located in separated directories with identical names, be sure to set the argument stripPaths = FALSE

All co-ordinates are 1-based, in keeping with the STAR manual

# Value

A tibble

#### Author(s)

Stephen Pederson [stephen.pederson@adelaide.edu.au](mailto:stephen.pederson@adelaide.edu.au)

#### Examples

```
sjFiles <- system.file("extdata", "SJ.out.tab", package = "ngsReports")
# Import leaving the complete file path in the column Filename
# The argument srtipPaths is set as TRUE by default
df <- importSJ(sjFiles, stripPaths = FALSE)
```
isCompressed *Check to see if a file is compressed*

# Description

Check to see if a file, or vector of files is compressed

#### Usage

isCompressed(path, type = c("zip", "gzip"), verbose = FALSE)

# Arguments

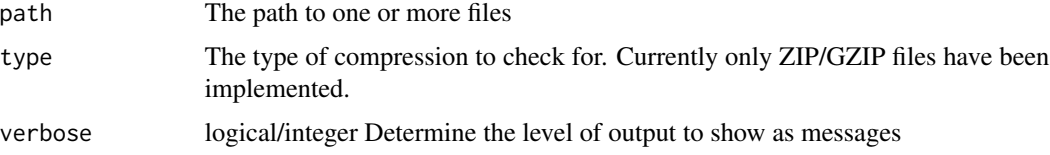

# Details

Reads the first four bytes from the local file header. If the file is a .ZIP file, this should match the magic number PK\003\004.

This function assumes that the first thing in a zip archive is the .ZIP entry with the local file header signature. ZIP files containing a self-extracting archive may not exhibit this structure and will return FALSE

# Value

A logical vector

```
# Get the files included with the package
fileDir <- system.file("extdata", package = "ngsReports")
allFiles <- list.files(fileDir, pattern = "zip$", full.names = TRUE)
isCompressed(allFiles)
```
<span id="page-15-0"></span>

<span id="page-16-0"></span>Get the maximum Adapter Content across one or more FASTQC reports

# Usage

```
maxAdapterContent(x, asPercent = TRUE)
```
#### Arguments

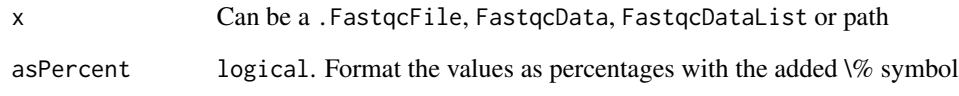

# Details

This will extract the Adapter\_Content module from the supplied object, and provide a tibble with the final value for each file.

# Value

A tibble object containing the percent of reads with each adapter type at the final position

```
# Get the files included with the package
packageDir <- system.file("extdata", package = "ngsReports")
fl <- list.files(packageDir, pattern = "fastqc.zip", full.names = TRUE)
# Load the FASTQC data as a FastqcDataList object
fdl <- FastqcDataList(fl)
# Get the maxAdapterContent
maxAdapterContent(fdl)
```
<span id="page-17-0"></span>

Extract Metadata for TheoreticalGC objects

#### Usage

```
mData(object)
```
## S4 method for signature 'TheoreticalGC' mData(object)

#### Arguments

object An object of class Theoretical GC

#### Value

A tibble object

#### Examples

mData(gcTheoretical)

overRep2Fasta *Write fasta of Over-Represented sequences.*

# **Description**

Output overrepresented sequences to disk in fasta format.

```
overRep2Fasta(x, path, n = 10, labels, noAdapters = TRUE, ...)
## S4 method for signature 'ANY'
overRep2Fasta(x, path, n = 10, labels, noAdapters = TRUE, ...)
## S4 method for signature 'FastqcData'
overRep2Fasta(x, path, n = 10, labels, noddapters = TRUE, ...)## S4 method for signature 'FastqcDataList'
overRep2Fasta(x, path, n = 10, labels, noAdapters = TRUE, ...)
```
#### <span id="page-18-0"></span>path the contract of the contract of the contract of the contract of the contract of the contract of the contract of the contract of the contract of the contract of the contract of the contract of the contract of the contr

# Arguments

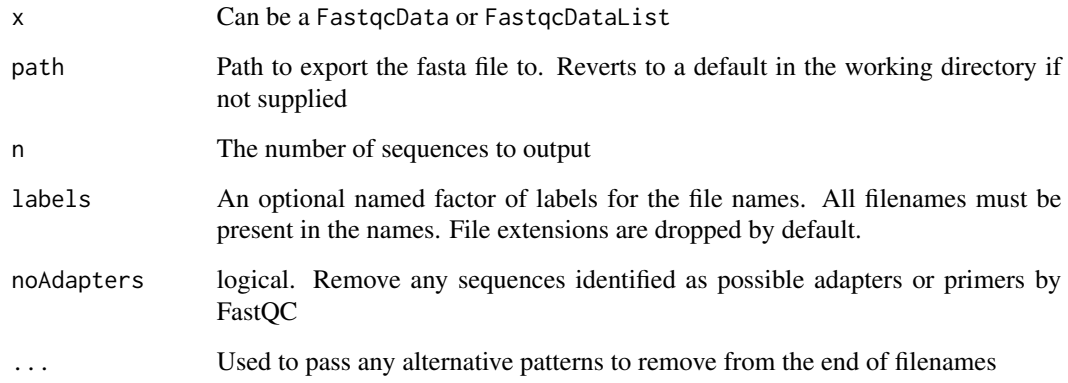

# Details

Fasta will contain Filename, Possible Source, Percent of total reads

#### Value

Exports to a fasta file, and returns the fasta information invisibly

# Examples

```
# Get the files included with the package
packageDir <- system.file("extdata", package = "ngsReports")
fl <- list.files(packageDir, pattern = "fastqc.zip", full.names = TRUE)
# Load the FASTQC data as a FastqcDataList object
fdl <- FastqcDataList(fl)
# Export the top10 Overrepresented Sequences as a single fasta file
faOut <- file.path(tempdir(), "top10.fa")
overRep2Fasta(fdl, path = faOut)
```
path *Return the File Paths from an object*

#### Description

Return the File Paths from an object

#### Usage

```
## S4 method for signature '.FastqcFile'
path(object)
## S4 method for signature 'FastqcData'
path(object)
```
## S4 method for signature 'FastqcDataList' path(object)

# Arguments

object An object of class .FastqcFile

# Details

Obtains the file.path for objects of multiple classes

# Value

A character vector of the file paths to the underlying FastQC reports

# Examples

```
# Get the files included with the package
packageDir <- system.file("extdata", package = "ngsReports")
fl <- list.files(packageDir, pattern = "fastqc.zip", full.names = TRUE)
# Load the FASTQC data as a FastqcDataList object
fdl <- FastqcDataList(fl)
path(fdl)
```
plotAdapterContent *Draw an Adapter Content Plot*

#### Description

Draw an Adapter Content Plot across one or more FASTQC reports

```
plotAdapterContent(
 x,
 usePlotly = FALSE,
 labels,
 pwfCols,
 warn = 5,
```
<span id="page-19-0"></span>

```
fail = 10,
  ...
\lambda## S4 method for signature 'ANY'
plotAdapterContent(
 x,
 usePlotly = FALSE,
 labels,
 pwfCols,
 warn = 5,fail = 10,
  ...
\mathcal{L}## S4 method for signature 'character'
plotAdapterContent(
  x,
 usePlotly = FALSE,
 labels,
 pwfCols,
 warn = 5,fail = 10,
  ...
\mathcal{L}## S4 method for signature 'FastqcData'
plotAdapterContent(
 x,
 usePlotly = FALSE,
 labels,
 pwfCols,
 warn = 5,
  fail = 10,
  ...
\mathcal{L}## S4 method for signature 'FastqcDataList'
plotAdapterContent(
 x,
 usePlotly = FALSE,
 labels,
 pwfCols,
 warn = 5,fail = 10,
  plotType = c("heatmap", "line"),
  adapterType = "Total",
  cluster = FALSE,
```

```
dendrogram = FALSE,
  ...
\lambda
```
#### Arguments

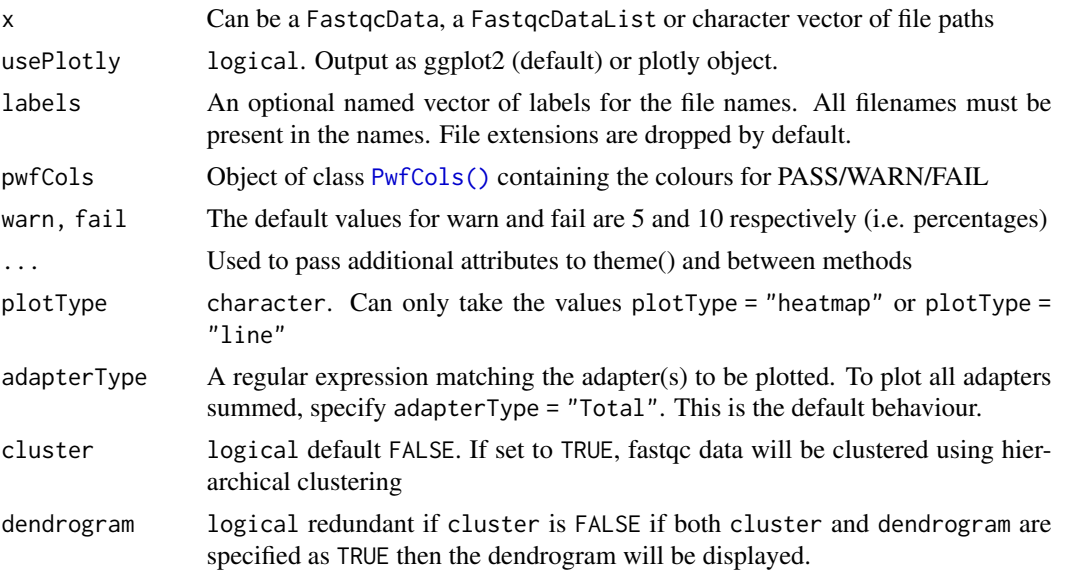

# Details

This extracts the Adapter\_Content module from the supplied object and generates a ggplot2 object, with a set of minimal defaults. The output of this function can be further modified using the standard ggplot2 methods.

When x is a single or FastqcData object line plots will always be drawn for all adapters. Otherwise, users can select line plots or heatmaps. When plotting more than one fastqc file, any undetected adapters will not be shown.

An interactive version of the plot can be made by setting usePlotly as TRUE

# Value

A standard ggplot2 object, or an interactive plotly object

```
# Get the files included with the package
packageDir <- system.file("extdata", package = "ngsReports")
fl <- list.files(packageDir, pattern = "fastqc.zip", full.names = TRUE)
# Load the FASTQC data as a FastqcDataList object
fdl <- FastqcDataList(fl)
# The default plot
plotAdapterContent(fdl)
```

```
# Also subset the reads to just the R1 files
r1 <- grepl("R1", fqName(fdl))
plotAdapterContent(fdl[r1])
# Plot just the Universal Adapter
# and change the y-axis using ggplot2::scale_y_continuous
plotAdapterContent(fdl, adapterType ="Universal", plotType = "line") +
facet_wrap(~Filename) +
guides(colour = FALSE)
```
plotAlignmentSummary *Plot a summary of alignments*

# Description

Plot a summary of alignments from a set of log files

#### Usage

```
plotAlignmentSummary(
  x,
  type = c("star", "bowtie", "bowtie2", "hisat2"),
  usePlotly = FALSE,
  stripPaths = TRUE,
  asPercent = FALSE,
  ...,
  fill = c("red", "yellow", "blue", right(0, 0.5, 1)))
```
#### Arguments

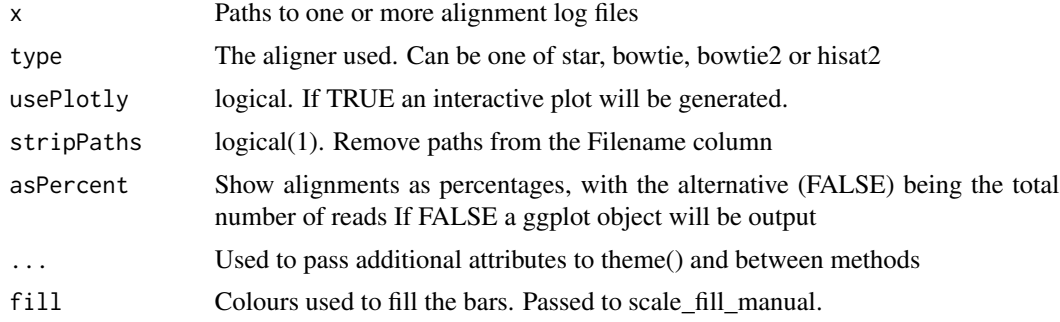

#### Details

Loads a set of alignment log files and creates a default plot. Implemented aligners are bowtie, bowtie2, Hisat2 and STAR.

# Value

A ggplot2 object, or a plotly object

#### Examples

```
f <- c("bowtie2PE.txt", "bowtie2SE.txt")
bowtie2Logs <- system.file("extdata", f, package = "ngsReports")
plotAlignmentSummary(bowtie2Logs, "bowtie2")
```
plotAssemblyStats *Plot a summary of assembly logs*

# Description

Plot a summary of assembly stats from a set of log files

#### Usage

```
plotAssemblyStats(
  x,
  type = c("quast", "busco"),usePlotly = FALSE,
  plotType = c("bar", "paracoord"),
  ...
\mathcal{L}
```
# Arguments

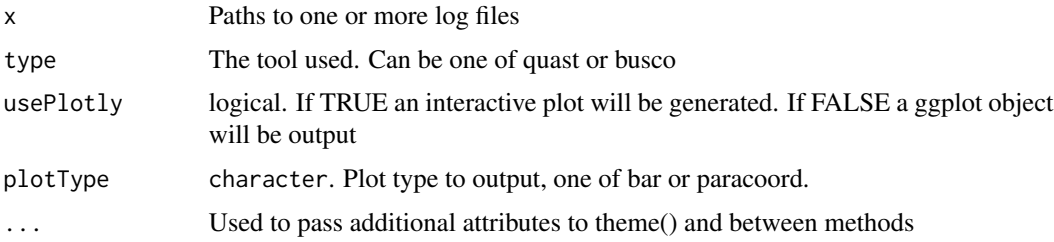

# Details

Loads a set of assembly log files and creates a default plot. Implemented tools are quast and BUSCO. quast will plot a parralel coordinate plot of some assembly statistics BUSCO will plot a stacked barplot of completeness statistics

# Value

A ggplot2 object, or a plotly object

<span id="page-23-0"></span>

# <span id="page-24-0"></span>plotBaseQuals 25

# Examples

```
#getquast log filenames
quastFiles <- system.file("extdata",
c("quast1.tsv", "quast2.tsv"), package = "ngsReports")
# The default plot
plotAssemblyStats(quastFiles)
```
plotBaseQuals *Plot the Base Qualities for each file*

# Description

Plot the Base Qualities for each file as separate plots

```
plotBaseQuals(
  x,
 usePlotly = FALSE,
 labels,
 pwfCols,
 warn = 25,
 fail = 20,
 boxWidth = 0.8,
  ...
\mathcal{L}## S4 method for signature 'ANY'
plotBaseQuals(
  x,
  usePlotly = FALSE,
  labels,
 pwfCols,
 warn = 25,
 fail = 20,
 boxWidth = 0.8,
  ...
)
## S4 method for signature 'character'
plotBaseQuals(
  x,
  usePlotly = FALSE,
  labels,
 pwfCols,
```

```
warn = 25,
 fail = 20,
 boxWidth = 0.8,
  ...
\mathcal{L}## S4 method for signature 'FastqcData'
plotBaseQuals(
 x,
 usePlotly = FALSE,
 labels,
 pwfCols,
 warn = 25,
 fail = 20,
 boxWidth = 0.8,
  ...
\mathcal{L}## S4 method for signature 'FastqcDataList'
plotBaseQuals(
 x,
 usePlotly = FALSE,
 labels,
 pwfCols,
 warn = 25,
 fail = 20,
 boxWidth = 0.8,
 plotType = c("heatmap", "boxplot"),
 plotValue = "Mean",
 cluster = FALSE,
 dendrogram = FALSE,
 nc = 2,
  ...
\mathcal{L}
```
# Arguments

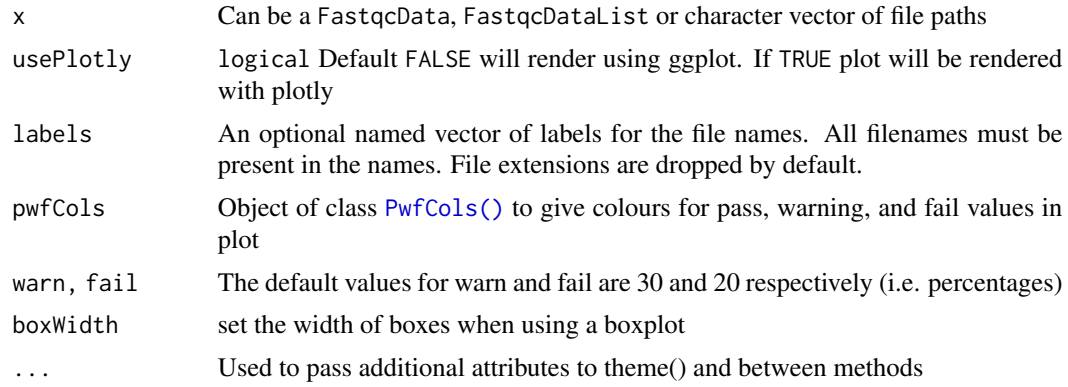

<span id="page-25-0"></span>

# plotBaseQuals 27

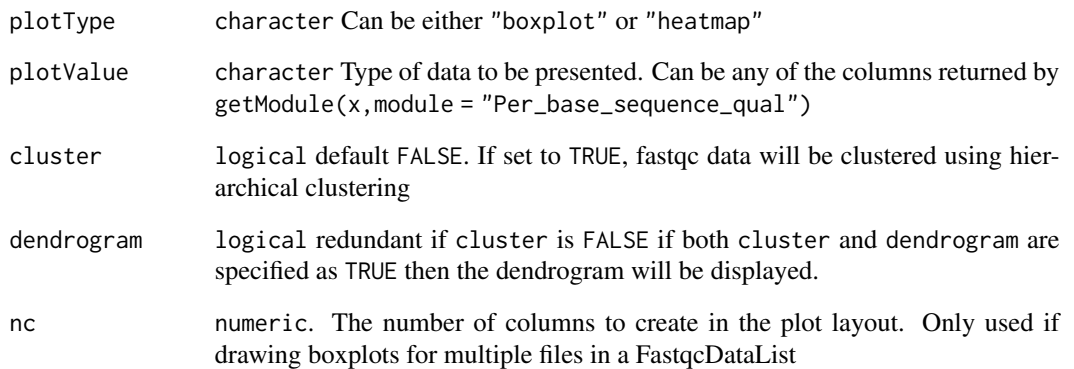

#### Details

When acting on a FastqcDataList, this defaults to a heatmap using the mean Per\_base\_sequence\_quality score. A set of plots which replicate those obtained through a standard FastQC html report can be obtained by setting plotType = "boxplot", which uses facet\_wrap to provide the layout as a single ggplot object.

When acting an a FastqcData object, this replicates the Per base sequence quality plots from FastQC with no faceting.

For large datasets, subsetting by R1 or R2 reads may be helpful.

An interactive plot can be obtained by setting usePlotly = TRUE.

#### Value

A standard ggplot2 object or an interactive plotly object

```
# Get the files included with the package
packageDir <- system.file("extdata", package = "ngsReports")
fl <- list.files(packageDir, pattern = "fastqc.zip", full.names = TRUE)
# Load the FASTQC data as a FastqcDataList object
fdl <- FastqcDataList(fl)
# The default plot for multiple libraries is a heatmap
plotBaseQuals(fdl)
# The default plot for a single library is the standard boxplot
plotBaseQuals(fdl[[1]])
```
<span id="page-27-0"></span>

Plot the Sequence\_Duplication\_Levels information for a set of FASTQC reports

#### Usage

```
plotDupLevels(x, usePlotly = FALSE, labels, pwfCols, ...)
## S4 method for signature 'ANY'
plotDupLevels(x, usePlotly = FALSE, labels, pwfCols, ...)
## S4 method for signature 'character'
plotDupLevels(x, usePlotly = FALSE, labels, pwfCols, ...)
## S4 method for signature 'FastqcData'
plotDupLevels(
  x,
  usePlotly = FALSE,
  labels,
 pwfCols,
 warn = 20,
  fail = 50,
  lineCols = c("red", "blue"),
  ...
\lambda## S4 method for signature 'FastqcDataList'
plotDupLevels(
  x,
 usePlotly = FALSE,
 labels,
 pwfCols,
 warn = 20,
  fail = 50,
  deduplication = c("pre", "post"),
 plotType = c("heatmap", "line"),
  cluster = FALSE,
  dendrogram = FALSE,
  heatCol = hcl.colors(50, "inferno"),
  ...
\mathcal{L}
```
#### Arguments

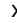

x Can be a FastqcData, FastqcDataList or file path

# <span id="page-28-0"></span>plotDupLevels 29

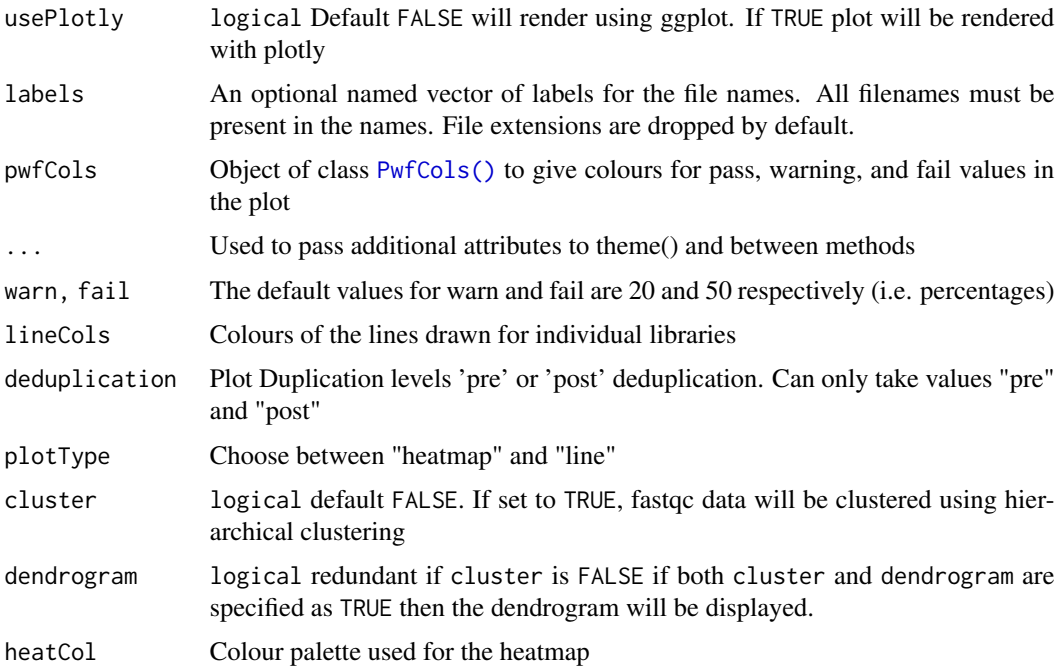

#### Details

This extracts the Sequence\_Duplication\_Levels from the supplied object and generates a ggplot2 object, with a set of minimal defaults. For multiple reports, this defaults to a heatmap with block sizes proportional to the percentage of reads belonging to that duplication category.

If setting usePlotly = FALSE, the output of this function can be further modified using standard ggplot2 syntax. If setting usePlotly = TRUE an interactive plotly object will be produced.

# Value

A standard ggplot2 or plotly object

```
# Get the files included with the package
packageDir <- system.file("extdata", package = "ngsReports")
fl <- list.files(packageDir, pattern = "fastqc.zip", full.names = TRUE)
# Load the FASTQC data as a FastqcDataList object
fdl <- FastqcDataList(fl)
# Draw the default plot for a single file
plotDupLevels(fdl[[1]])
plotDupLevels(fdl)
```
<span id="page-29-0"></span>

Draw a PCA plot for Fast QC modules across multiple samples [Experimental]

```
plotFastqcPCA(
  x,
 module = "Per_sequence_GC_content",
 usePlotly = FALSE,
 labels,
  sz = 4,
 groups,
  ...
\mathcal{L}## S4 method for signature 'ANY'
plotFastqcPCA(
  x,
 module = "Per_sequence_GC_content",
 usePlotly = FALSE,
 labels,
 sz = 4,
 groups,
  ...
\mathcal{L}## S4 method for signature 'character'
plotFastqcPCA(
 x,
 module = "Per_sequence_GC_content",
 usePlotly = FALSE,
 labels,
 sz = 4,groups,
  ...
)
## S4 method for signature 'FastqcDataList'
plotFastqcPCA(
  x,
 module = "Per_sequence_GC_content",
  usePlotly = FALSE,
  labels,
```
# plotFastqcPCA 31

```
sz = 4,
  groups,
   ...
\lambda
```
#### Arguments

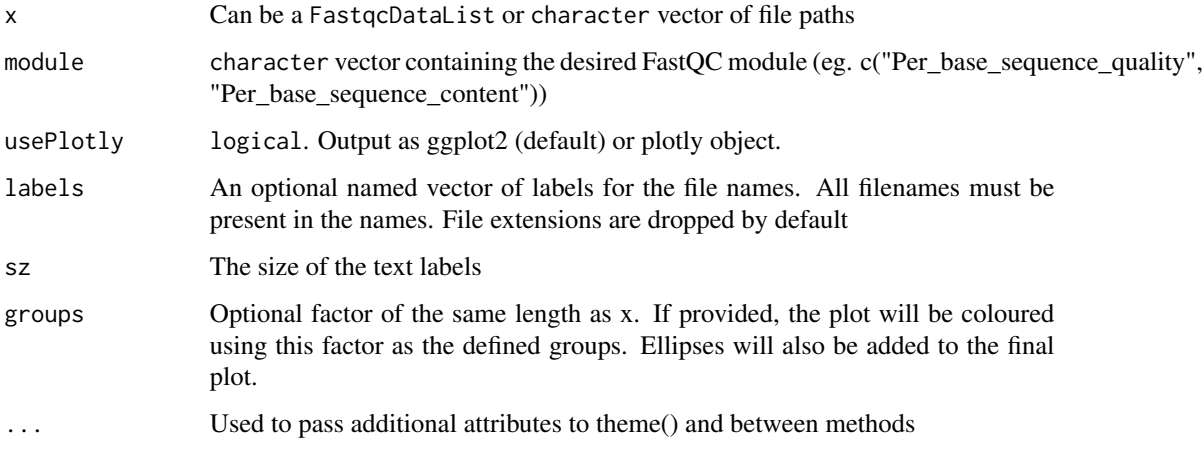

#### Details

This carries out PCA on a single FastQC module and plots the output using either ggplot or plotly. Current modules for PCA are Per\_base\_sequence\_quality, Per\_sequence\_quality\_scores, Per\_sequence\_GC\_content, Per\_base\_sequence\_content, and Sequence\_Length\_Distribution.

If a factor is provided in the groups argument, this will be applied to the plotting colours and ellipses will be drawn using these groups. Only the labels will be plotted using geom\_text()

#### Value

A standard ggplot2 object, or an interactive plotly object

```
# Get the files included with the package
packageDir <- system.file("extdata", package = "ngsReports")
fl <- list.files(packageDir, pattern = "fastqc.zip", full.names = TRUE)
# Load the FASTQC data as a FastqcDataList object
fdl <- FastqcDataList(fl)
grp \leq as.factor(gsub(".+(R[12]).*", "\\1", fqName(fdl)))
plotFastqcPCA(fdl, module = "Per_sequence_GC_content", groups = grp)
```
<span id="page-31-0"></span>

Plot the Per Sequence GC Content for a set of FASTQC files

```
plotGcContent(
  x,
 usePlotly = FALSE,
  labels,
  theoreticalGC = TRUE,
  gcType = c("Genome", "Transcriptome"),
  species = "Hsapiens",
 GCobject,
 Fastafile,
 n = 1e+06,
  ...
)
## S4 method for signature 'ANY'
plotGcContent(
  x,
  usePlotly = FALSE,
  labels,
  theoreticalGC = TRUE,
  gcType = c("Genome", "Transcriptome"),
  species = "Hsapiens",
  GCobject,
 Fastafile,
 n = 1e+06,
  ...
\mathcal{L}## S4 method for signature 'character'
plotGcContent(
  x,
  usePlotly = FALSE,
  labels,
  theoreticalGC = TRUE,
  gcType = c("Genome", "Transcriptome"),
  species = "Hsapiens",
  GCobject,
  Fastafile,
  n = 1e+06,
```

```
...
\mathcal{L}## S4 method for signature 'FastqcData'
plotGcContent(
  x,
 usePlotly = FALSE,
 labels,
  theoreticalGC = TRUE,
  gcType = c("Genome", "Transcriptome"),
 species = "Hsapiens",
 GCobject,
 Fastafile,
 n = 1e+06,
 counts = FALSE,
 lineCols = c("red", "blue"),
  ...
\mathcal{L}## S4 method for signature 'FastqcDataList'
plotGcContent(
  x,
 usePlotly = FALSE,
 labels,
  theoreticalGC = TRUE,
 gcType = c("Genome", "Transcriptome"),
  species = "Hsapiens",
 GCobject,
 Fastafile,
 n = 1e+06,
 plotType = c("heatmap", "line", "cdf"),
 pwfCols,
 cluster = FALSE,
 dendrogram = FALSE,
  ...
\mathcal{L}
```
# Arguments

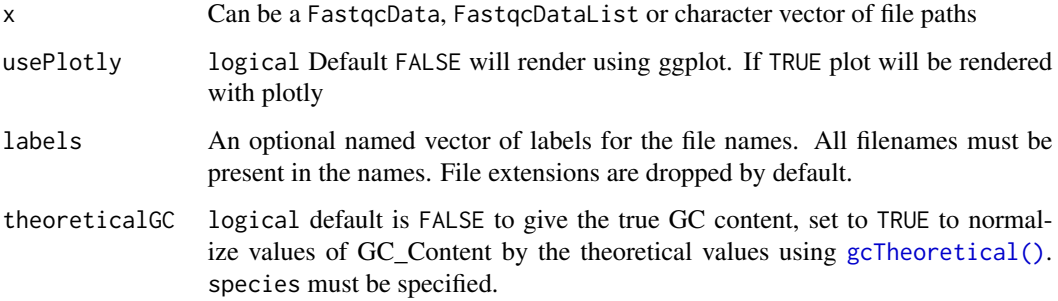

<span id="page-33-0"></span>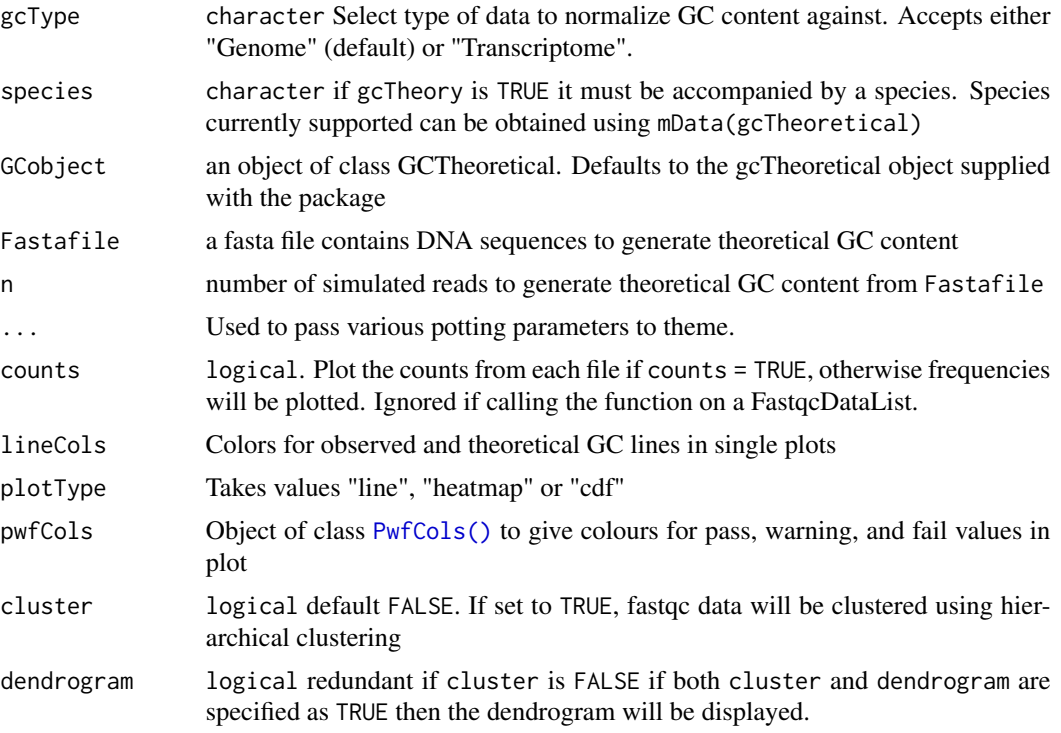

#### Details

Makes plots for GC\_Content. When applied to a single FastqcData object a simple line plot will be drawn, with Theoretical GC content overlaid if desired.

When applied to multiple FastQC reports, the density at each GC content bin can be shown as a heatmap by setting theoreticalGC = FALSE. By default the difference in observed and expected theoretical GC is shown. Species and genome/transcriptome should also be set if utilising the theoretical GC content.

As an alternative to a heatmap, a series of overlaid distributions can be shown by setting plotType  $=$  "line".

Can produce a static ggplot2 object or an interactive plotly object.

# Value

A ggplot2 or plotly object

```
# Get the files included with the package
packageDir <- system.file("extdata", package = "ngsReports")
fl <- list.files(packageDir, pattern = "fastqc.zip", full.names = TRUE)
# Load the FASTQC data as a FastqcDataList object
fdl <- FastqcDataList(fl)
```
#### <span id="page-34-0"></span>plotKmers 35

```
# The default plot for a FastqcDataList
plotGcContent(fdl)
# Plot a single FastqcData object
```

```
plotGcContent(fdl[[1]])
```
# plotKmers *Plot Overrepresented Kmers*

#### Description

Plot Overrepresented Kmers

```
plotKmers(x, usePlotly = FALSE, labels, ...)
## S4 method for signature 'ANY'
plotKmers(x, usePlotly = FALSE, labels, ...)
## S4 method for signature 'character'
plotKmers(x, usePlotly = FALSE, labels, ...)
## S4 method for signature 'FastqcData'
plotKmers(
 x,
 usePlotly = FALSE,
 labels,
 n = 6,
  ...,
  lineWidth = 0.5,
  pal = c("red", "blue", "green", "black", "magenta", "yellow")
)
## S4 method for signature 'FastqcDataList'
plotKmers(
  x,
  usePlotly = FALSE,
  labels,
  cluster = FALSE,
  dendrogram = FALSE,
 pwfCols,
 heatCol = hcl.colors(50, "inferno"),
  ...
\mathcal{L}
```
#### <span id="page-35-0"></span>Arguments

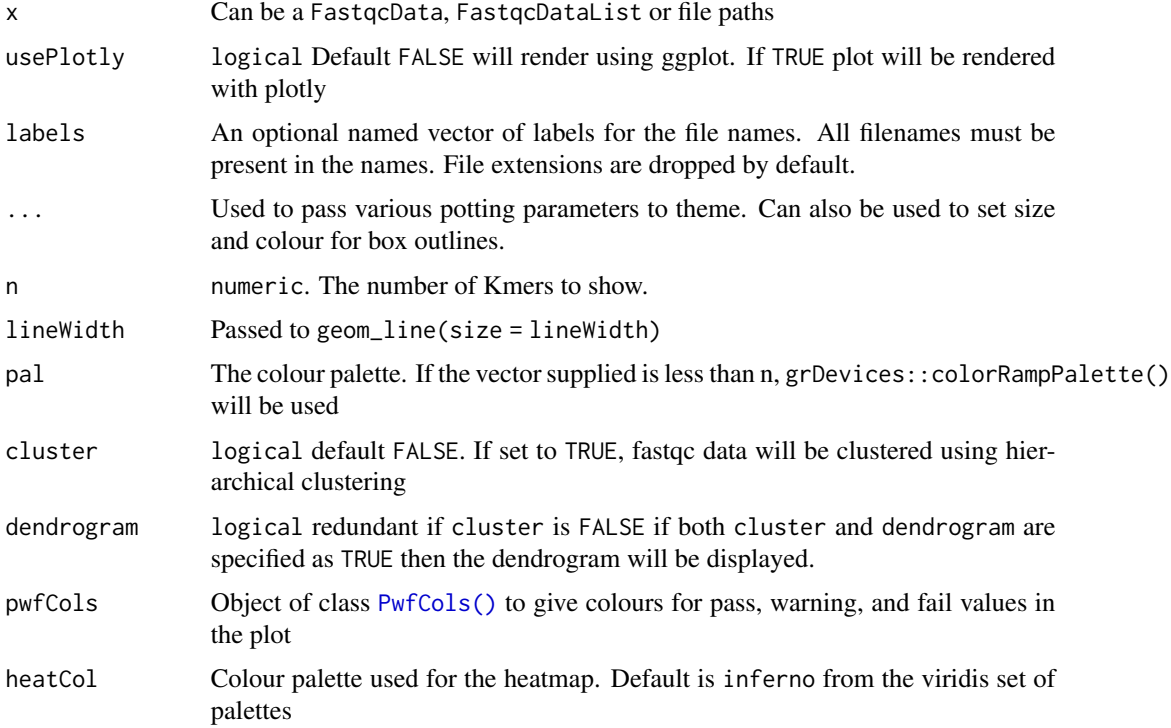

# Details

As the Kmer Content module present in FastQC reports is relatively uninformative, and omitted by default in later versions of FastQC, these are rudimentary plots.

Plots for FastqcData objects replicate those contained in a FastQC report, whilst the heatmap generated from FastqcDataList objects simply show the location and abundance of over-represented Kmers.

# Value

A standard ggplot2 object or an interactive plotly object

```
# Get the files included with the package
packageDir <- system.file("extdata", package = "ngsReports")
fl <- list.files(packageDir, pattern = "fastqc.zip", full.names = TRUE)
# Load the FASTQC data as a FastqcDataList object
fdl <- FastqcDataList(fl)
plotKmers(fdl[[1]])
```
<span id="page-36-0"></span>

Draw an N Content Plot across one or more FastQC reports

# Usage

```
plotNContent(x, usePlot1y = FALSE, labels, pwfCols, warn = 5, fail = 20, ...)## S4 method for signature 'ANY'
plotNContent(x, usePlotly = FALSE, labels, pwfCols, warn = 5, fail = 20, \dots)
## S4 method for signature 'character'
plotNContent(x, usePlotly = FALSE, labels, pwfCols, warn = 5, fail = 20, \dots)
## S4 method for signature 'FastqcData'
plotNContent(
  x,
 usePlotly = FALSE,
 labels,
 pwfCols,
 warn = 5,fail = 20,
  ...,
  lineCol = "red"
)
## S4 method for signature 'FastqcDataList'
plotNContent(
  x,
 usePlotly = FALSE,
 labels,
 pwfCols,
 warn = 5,fail = 20,
  cluster = FALSE,
  dendrogram = FALSE,
  ...
)
```
# Arguments

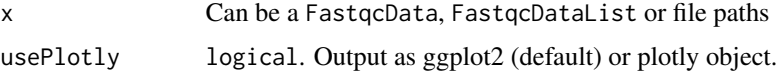

<span id="page-37-0"></span>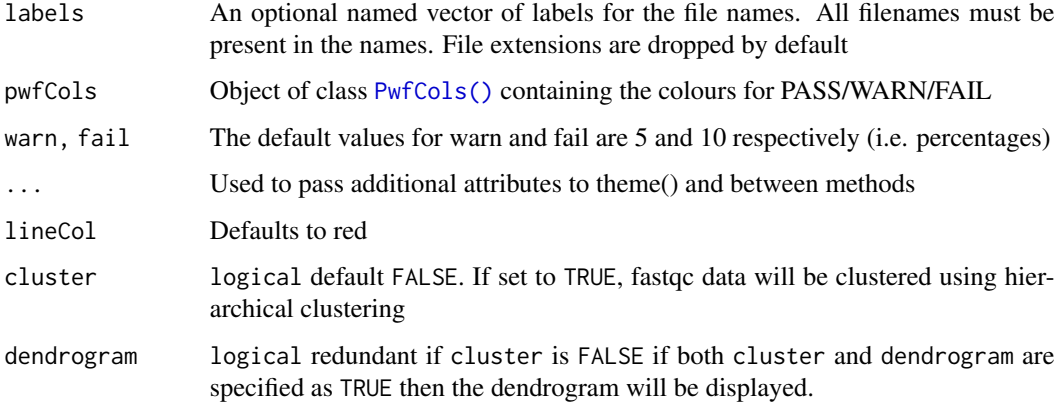

# Details

This extracts the N\_Content from the supplied object and generates a ggplot2 object, with a set of minimal defaults. The output of this function can be further modified using the standard ggplot2 methods.

When x is a single FastqcData object line plots will always be drawn for all Ns. Otherwise, users can select line plots or heatmaps.

#### Value

A standard ggplot2 object, or an interactive plotly object

#### Examples

```
# Get the files included with the package
packageDir <- system.file("extdata", package = "ngsReports")
fl <- list.files(packageDir, pattern = "fastqc.zip", full.names = TRUE)
# Load the FASTQC data as a FastqcDataList object
fdl <- FastqcDataList(fl)
# The default plot
plotNContent(fdl[[1]])
```
plotOverrep *Plot a summary of Over-represented Sequences*

#### Description

Plot a summary of Over-represented Sequences for a set of FASTQC reports

# <span id="page-38-0"></span>plotOverrep 39

# Usage

```
plotOverrep(x, usePlot1y = FALSE, labels, pwfCols, ...)## S4 method for signature 'ANY'
plotOverrep(x, usePlotly = FALSE, labels, pwfCols, ...)
## S4 method for signature 'character'
plotOverrep(x, usePlotly = FALSE, labels, pwfCols, ...)
## S4 method for signature 'FastqcData'
plotOverrep(
 x,
 usePlotly = FALSE,
 labels,
 pwfCols,
 n = 10,
  ...,
 expand.x = expansion(mult = c(\theta, \theta. \theta5)),
  expand.y = expansion(0, 0.6)\mathcal{L}## S4 method for signature 'FastqcDataList'
plotOverrep(
 x,
 usePlotly = FALSE,
 labels,
 pwfCols,
 cluster = FALSE,
 dendrogram = FALSE,
  ...,
 paletteName = "Set1",
 expand.x = expansion(mult = c(\theta, \theta.\theta5)),
 expand.y = expansion(0, 0))
```
#### Arguments

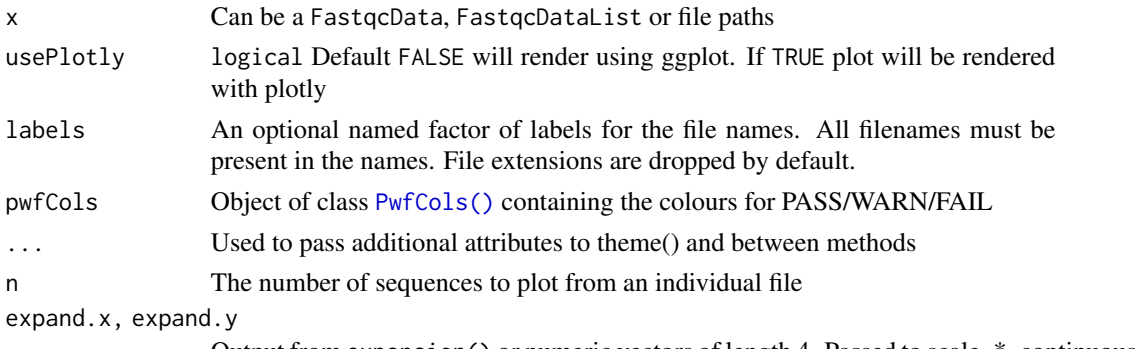

Output from expansion() or numeric vectors of length 4. Passed to scale\_\*\_continuous()

<span id="page-39-0"></span>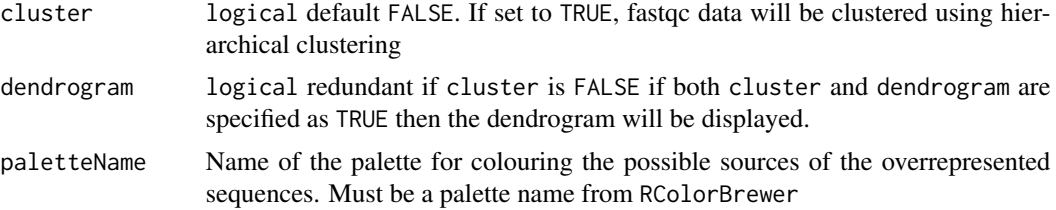

# Details

Percentages are obtained by simply summing those within a report. Any possible double counting by FastQC is ignored for the purposes of a simple approximation.

Plots generated from a FastqcData object will show the top n sequences grouped by their predicted source & coloured by whether the individual sequence would cause a WARN/FAIL.

Plots generated from a FastqcDataList group sequences by predicted source and summarise as a percentage of the total reads.

# Value

A standard ggplot2 object

#### Examples

```
# Get the files included with the package
packageDir <- system.file("extdata", package = "ngsReports")
fl <- list.files(packageDir, pattern = "fastqc.zip", full.names = TRUE)
# Load the FASTQC data as a FastqcDataList object
fdl <- FastqcDataList(fl)
# Another example which isn't ideal
plotOverrep(fdl)
```
plotReadTotals *Draw a barplot of read totals*

# Description

Draw a barplot of read totals

```
plotReadTotals(
  x,
  usePlotly = FALSE,
  labels,
  duplicated = TRUE,
```

```
bars = c("stacked", "adjacent"),
 barCols = c("red", "blue"),expand.x = expansion(mult = c(\theta, \theta.02)),
  ...
\mathcal{L}## S4 method for signature 'ANY'
plotReadTotals(
 x,
 usePlotly = FALSE,
  labels,
  duplicated = TRUE,
 bars = c("stacked", "adjacent"),
 barCoIs = c("red", "blue"),expand.x = expansion(mult = c(0, 0.02)),
  ...
\mathcal{L}## S4 method for signature 'character'
plotReadTotals(
 x,
 usePlotly = FALSE,
 labels,
  duplicated = TRUE,
 bars = c("stacked", "adjacent"),
 barCols = c("red", "blue"),expand.x = expansion(mult = c(0, 0.02)),
  ...
\mathcal{L}## S4 method for signature 'FastqcDataList'
plotReadTotals(
  x,
 usePlotly = FALSE,
  labels,
  duplicated = TRUE,
 bars = c("stacked", "adjacent"),
 barCols = c("red", "blue"),
  expand.x = expansion(mult = c(0, 0.02)),
  ...
\mathcal{L}
```
# Arguments

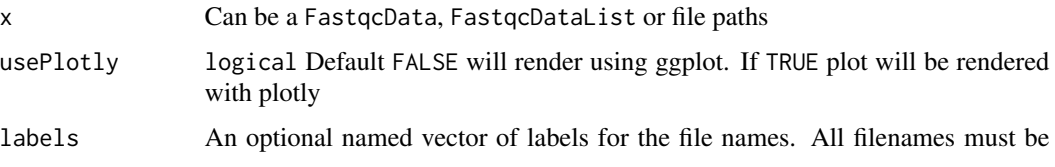

<span id="page-41-0"></span>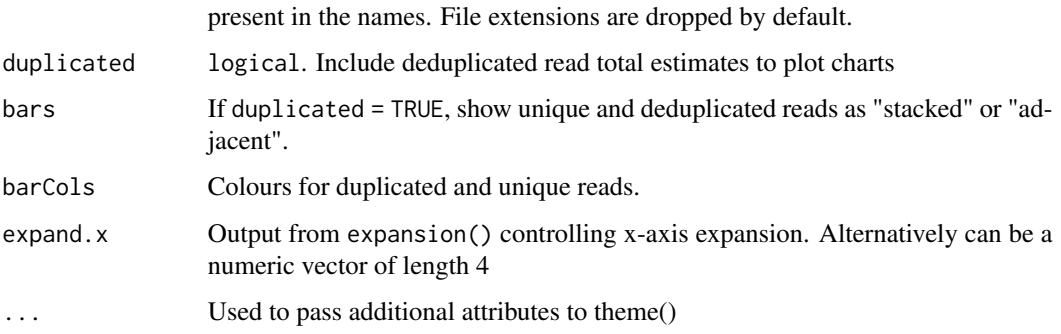

#### Details

Draw a barplot of read totals using the standard ggplot2 syntax. The raw data from [readTotals\(\)](#page-51-1) can otherwise be used to manually create a plot.

Duplication levels are based on the value shown on FASTQC reports at the top of the DeDuplicated-Totals plot, which is known to be inaccurate. As it still gives a good guide as to sequence diversity it is included as the default. This can be turned off by setting duplicated = FALSE.

# Value

Returns a ggplot or plotly object

#### Examples

```
# Get the files included with the package
packageDir <- system.file("extdata", package = "ngsReports")
fl <- list.files(packageDir, pattern = "fastqc.zip", full.names = TRUE)
# Load the FASTQC data as a FastqcDataList object
fdl <- FastqcDataList(fl)
# Plot the Read Totals showing estimated duplicates
plotReadTotals(fdl)
# Plot the Read Totals without estimated duplicates
plotReadTotals(fdl, duplicated = FALSE)
```
plotSeqContent *Plot the per base content as a heatmap*

#### Description

Plot the Per Base content for a set of FASTQC files.

# <span id="page-42-0"></span>plotSeqContent 43

# Usage

```
plotseqContent(x, usePlot1y = FALSE, labels, ...)## S4 method for signature 'ANY'
plotSeqContent(x, usePlotly = FALSE, labels, ...)
## S4 method for signature 'character'
plotSeqContent(x, usePlotly = FALSE, labels, ...)
## S4 method for signature 'FastqcData'
plotseqContent(x, usePlot1y = FALSE, labels, ...)## S4 method for signature 'FastqcDataList'
plotSeqContent(
 x,
 usePlotly = FALSE,
 labels,
 pwfCols,
 plotType = c("heatmap", "line", "residuals"),
 cluster = FALSE,
 dendrogram = FALSE,
  ...,
 nc = 2)
```
# Arguments

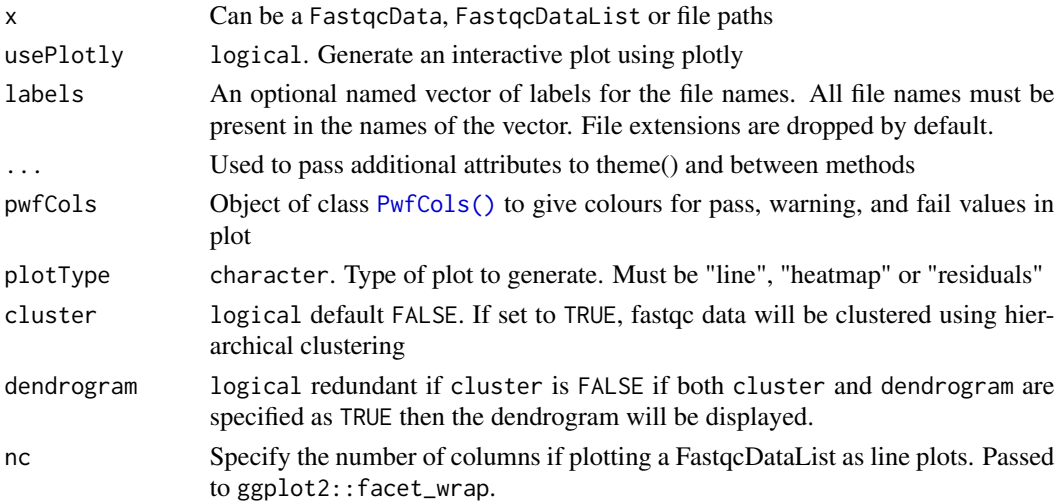

# Details

Per base sequence content (%A, %T, %G, %C), is shown as four overlaid heatmap colours when plotting from multiple reports. The individual line plots are able to be generated by setting plotType = "line", and the layout is determined by facet\_wrap from ggplot2.

Individual line plots are also generated when plotting from a single FastqcData object.

If setting usePlotly = TRUE for a large number of reports, the plot can be slow to render. An alternative may be to produce a plot of residuals for each base, produced by taking the positionspecific mean for each base.

#### Value

A ggplot2 object or an interactive plotly object

#### Examples

```
# Get the files included with the package
packageDir <- system.file("extdata", package = "ngsReports")
fl <- list.files(packageDir, pattern = "fastqc.zip", full.names = TRUE)
# Load the FASTQC data as a FastqcDataList object
fdl <- FastqcDataList(fl)
# The default plot
plotSeqContent(fdl)
```
plotSeqLengthDistn *Plot the Sequence Length Distribution*

#### Description

Plot the Sequence Length Distribution across one or more FASTQC reports

```
plotSeqLengthDistn(x, usePlotly = FALSE, labels, ...)
## S4 method for signature 'ANY'
plotSeqLengthDistn(x, usePlotly = FALSE, labels, ...)
## S4 method for signature 'character'
plotSeqLengthDistn(x, usePlotly = FALSE, labels, ...)
## S4 method for signature 'FastqcData'
plotSeqLengthDistn(
  x,
 usePlotly = FALSE,
 labels,
 plotType = c("line", "cdf"),...,
  expand.x = expansion(0, 0.2)
)
```
<span id="page-43-0"></span>

```
## S4 method for signature 'FastqcDataList'
plotSeqLengthDistn(
  x,
 usePlotly = FALSE,
 labels,
 counts = FALSE,
 plotType = c("heatmap", "line", "cdf"),
  cluster = FALSE,
 dendrogram = FALSE,
  ...,
  expand.x = expansion(0, 0.2),
 heatCol = hcl.colors(50, "inferno")
)
```
#### Arguments

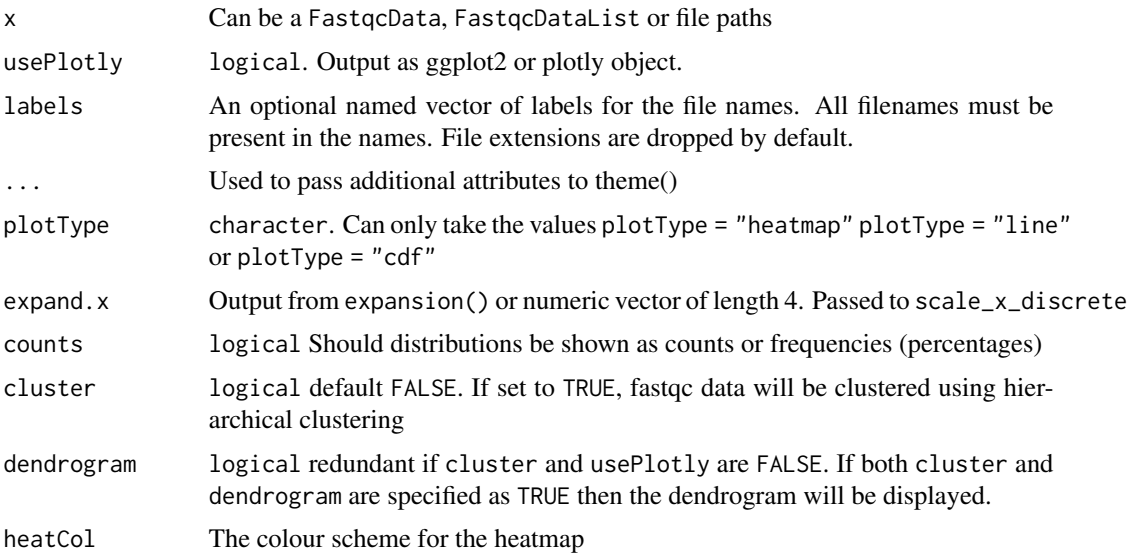

#### Details

This extracts the Sequence Length Distribution from the supplied object and generates a ggplot2 object, with a set of minimal defaults. The output of this function can be further modified using the standard ggplot2 methods.

A cdf plot can also be generated to provide guidance for minimum read length in some NGS workflows, by setting plotType = "cdf". If all libraries have reads of identical lengths, these plots may be less informative.

An alternative interactive plot is available by setting the argument usePlotly = TRUE.

# Value

A standard ggplot2 object, or an interactive plotly object

# Examples

```
# Get the files included with the package
packageDir <- system.file("extdata", package = "ngsReports")
fl <- list.files(packageDir, pattern = "fastqc.zip", full.names = TRUE)
# Load the FASTQC data as a FastqcDataList object
fdl <- FastqcDataList(fl)
# Plot as a frequency plot using lines
plotSeqLengthDistn(fdl)
# Or plot the cdf
plotSeqLengthDistn(fdl, plotType = "cdf")
```
plotSeqQuals *Plot the Per Sequence Quality Scores*

## Description

Plot the Per Sequence Quality Scores for a set of FASTQC reports

```
plotSeqQuals(
  x,
  usePlotly = FALSE,
 labels,
 pwfCols,
 counts = FALSE,
  alpha = 0.1,
 warn = 30,
 fail = 20,
  ...
\mathcal{L}## S4 method for signature 'ANY'
plotSeqQuals(
  x,
  usePlotly = FALSE,
  labels,
 pwfCols,
  counts = FALSE,
  alpha = 0.1,
 warn = 30,
  fail = 20,...
```
<span id="page-45-0"></span>

```
\mathcal{L}## S4 method for signature 'character'
plotSeqQuals(
  x,
 usePlotly = FALSE,
 labels,
 pwfCols,
  counts = FALSE,
 alpha = 0.1,
 warn = 30,
 fail = 20,
  ...
)
## S4 method for signature 'FastqcData'
plotSeqQuals(
  x,
  usePlotly = FALSE,
  labels,
 pwfCols,
 counts = FALSE,
 alpha = 0.1,
 warn = 30,
 fail = 20,
  ...
\mathcal{L}## S4 method for signature 'FastqcDataList'
plotSeqQuals(
  x,
 usePlotly = FALSE,
 labels,
 pwfCols,
  counts = FALSE,
  alpha = 0.1,
 warn = 30,
  fail = 20,
  plotType = c("heatmap", "line"),
  dendrogram = FALSE,
  cluster = FALSE,
 heatCols = hcl.colors(100, "inferno"),
  ...
\mathcal{L}
```
# Arguments

x Can be a FastqcData, FastqcDataList or path

<span id="page-47-0"></span>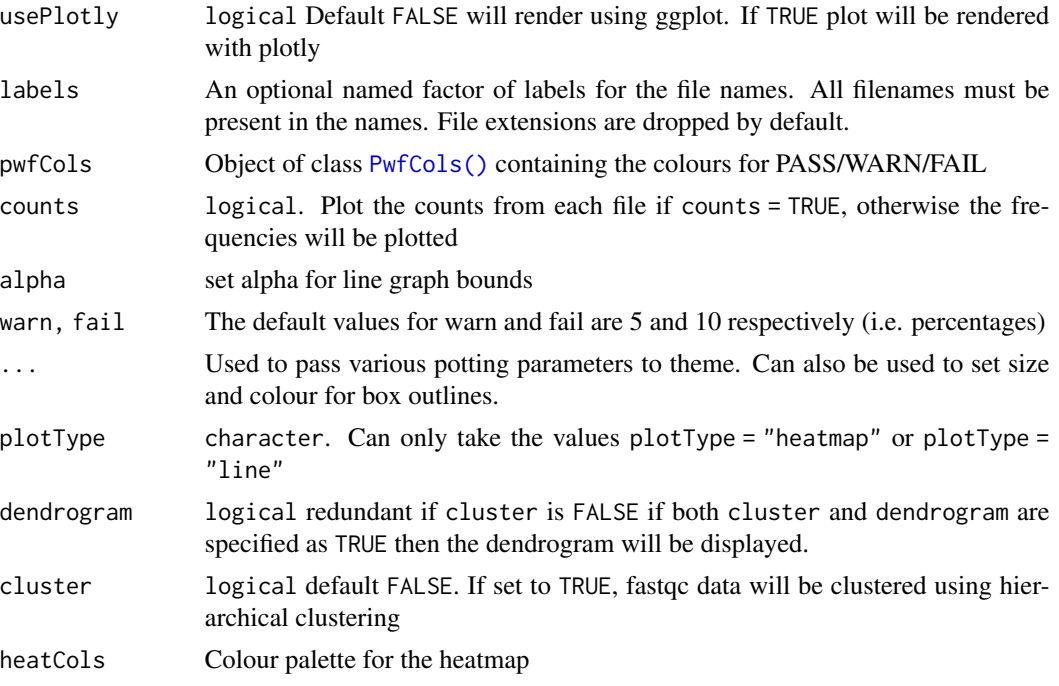

#### Details

Plots the distribution of average sequence quality scores across the set of files. Values can be plotted either as counts (counts = TRUE) or as frequencies (counts = FALSE).

Any faceting or scale adjustment can be performed after generation of the initial plot, using the standard methods of ggplot2 as desired.

# Value

A standard ggplot2 object, or an interactive plotly object

```
# Get the files included with the package
packageDir <- system.file("extdata", package = "ngsReports")
fl <- list.files(packageDir, pattern = "fastqc.zip", full.names = TRUE)
# Load the FASTQC data as a FastqcDataList object
fdl <- FastqcDataList(fl)
# The default plot
plotSeqQuals(fdl)
# Also subset the reads to just the R1 files
r1 <- grepl("R1", fqName(fdl))
plotSeqQuals(fdl[r1])
```
<span id="page-48-0"></span>

Extract the PASS/WARN/FAIL summaries and plot them

```
plotSummary(
  x,
 usePlotly = FALSE,
 labels,
 pwfCols,
 cluster = FALSE,
  dendrogram = FALSE,
  ...
\mathcal{L}## S4 method for signature 'ANY'
plotSummary(
  x,
 usePlotly = FALSE,
 labels,
 pwfCols,
 cluster = FALSE,
  dendrogram = FALSE,
  ...
\mathcal{L}## S4 method for signature 'character'
plotSummary(
  x,
 usePlotly = FALSE,
 labels,
 pwfCols,
 cluster = FALSE,
  dendrogram = FALSE,
  ...
)
## S4 method for signature 'FastqcDataList'
plotSummary(
  x,
  usePlotly = FALSE,
  labels,
 pwfCols,
```

```
cluster = FALSE,
  dendrogram = FALSE,
  ...,
  gridlineWidth = 0.2,
 gridlineCol = "grey20"
\mathcal{L}
```
#### Arguments

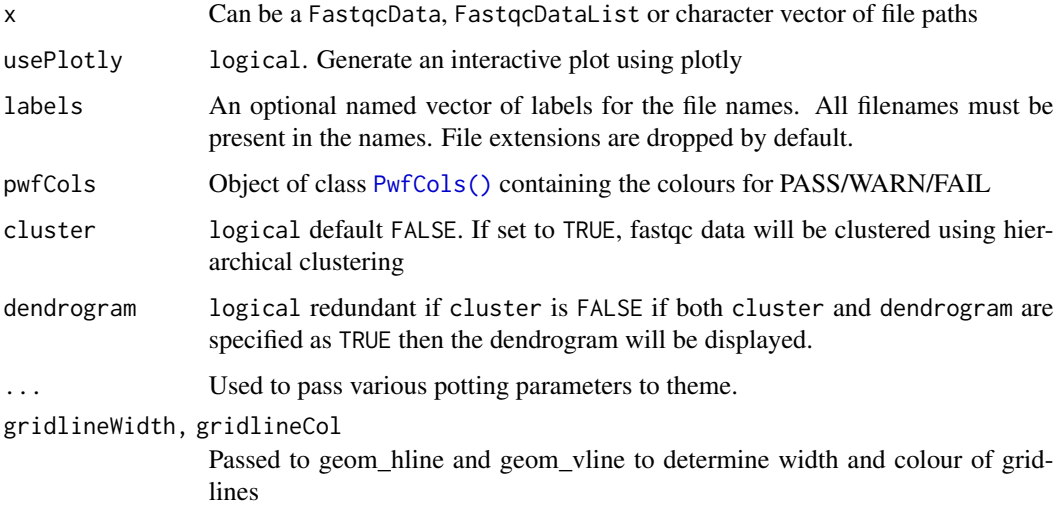

# Details

This uses the standard ggplot2 syntax to create a three colour plot. The output of this function can be further modified using the standard ggplot2 methods if required.

# Value

A ggplot2 object (usePlotly = FALSE) or an interactive plotly object (usePlotly = TRUE)

```
# Get the files included with the package
packageDir <- system.file("extdata", package = "ngsReports")
fl <- list.files(packageDir, pattern = "fastqc.zip", full.names = TRUE)
# Load the FASTQC data as a FastqcDataList object
fdl <- FastqcDataList(fl)
# Check the overall PASS/WARN/FAIL status
plotSummary(fdl)
```
<span id="page-49-0"></span>

<span id="page-50-0"></span>

Default colours for PASS/WARN/FAIL

#### Usage

pwf

# Format

An object of class PwfCols of length 1.

# Details

pwf is an object of class PwfCols supplied with the package and used as the default colouring. Colours correspond approximately to PASS, WARN and FAIL from the FASTQC reports, with the additional colour (MAX) included to indicate an extreme FAIL. In order, these colours in the default vector are green (rgb(0,0.8,0)), yellow (rgb(0.9,0.9,0.2)), red (rgb(0.8,0.2,0.2)) and white (rgb(1,1,1))

#### Examples

# Make a pie chart showing the default colours  $pie(rep(1,4), labels = names(pwf), col = getColours(pwf))$ 

PwfCols-class *The PwfCols class and associated methods*

#### <span id="page-50-1"></span>Description

Define the PwfCols class and associated methods

### Details

This is an object of with four colours in components named PASS, WARN, FAIL and MAX. Used to indicate these categories as defined on the standard plots from fastqc.

- <span id="page-51-0"></span>PASS A vector of length 1, defining the colour for PASS in rgb format. Defaults to rgb(0, 0.8, 0)
- WARN A vector of length 1, defining the colour for WARN in rgb format. Defaults to rgb(0.9, 0.9, 0.2)
- FAIL A vector of length 1, defining the colour for FAIL in rgb format. Defaults to rgb(0.8, 0.2, 0.2)
- MAX A vector of length 1, defining the colour for an extreme FAIL or NA in rgb format. Defaults to rgb(1, 1, 1)

<span id="page-51-1"></span>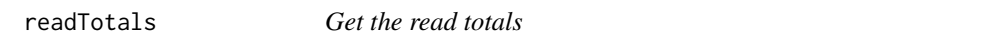

Get the read totals from one or more FASTQC reports

#### Usage

readTotals(x)

#### Arguments

x Can be a FastqcData, FastqcDataList or file paths

#### Value

A tibble with the columns Filename and Total\_Sequences

```
# Get the files included with the package
packageDir <- system.file("extdata", package = "ngsReports")
fl <- list.files(packageDir, pattern = "fastqc.zip", full.names = TRUE)
# Load the FASTQC data as a FastqcDataList object
fdl <- FastqcDataList(fl)
# Print the read totals
readTotals(fdl)
```
<span id="page-52-0"></span>

[Deprecated]

#### Usage

```
runFastQC(object)
```
## S4 method for signature 'ANY' runFastQC(object)

# Arguments

object Deprecated

#### Details

[Deprecated]

#### Value

A warning

TheoreticalGC-class *The TheoreticalGC Object Class*

# Description

Contains Theoretical GC content for a selection of species

# Details

Estimates are able to be retained for genomic and transcriptomic sequences. Values are stored as frequencies.

## Value

An object of class TheoreticalGC

#### Slots

Genome A data.frame containing theoretical GC content for genomic sequences Transcriptome A data.frame containing theoretical GC content for transcriptomic sequences mData A data.frame containing metadata about all species in the object

# Examples

```
## How to form an object using your own fasta file
faDir <- system.file("extdata", package = "ngsReports")
faFile <- list.files(faDir, pattern = "fasta", full.names = TRUE)
gen_df <- estGcDistn(faFile, n = 200)
gen_df <- dplyr::rename(gen_df, Athaliana = Freq)
mData_df <-
    data.frame(Name = "Athaliana", Genome = TRUE, Transcriptome = FALSE)
tr_df <- data.frame()
myGC < - new("TheoreticalGC", Genome = gen_df, Transcriptome = tr_df, mData = mData_df)
```
writeHtmlReport *Write an HTML Summary Report*

# Description

Compiles an HTML report using a supplied template

# Usage

```
writeHtmlReport(
  fastqcDir,
  template,
  outDir,
  usePlotly = TRUE,
  species = "Hsapiens",
  gcType = c("Genome", "Transcriptome"),
 nOver = 30,
  targetsDF,
 overwrite = FALSE,
  quiet = TRUE\lambda
```
# Arguments

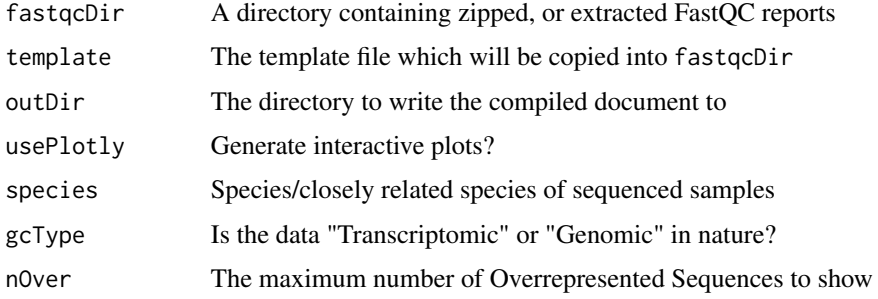

<span id="page-53-0"></span>

<span id="page-54-0"></span>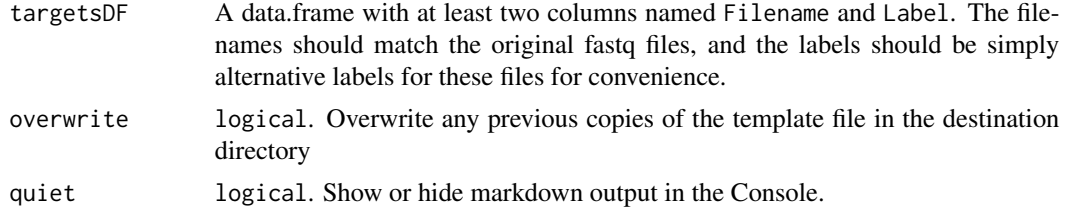

# Details

This will take a user supplied template, or the file supplied with the package and create an HTML summary of all standard FASTQC plots for all files in the supplied directory.

#### Value

Silently returns TRUE and will output a compiled HTML file from the supplied Rmarkdown template file

#### Examples

```
## Not run:
packageDir <- system.file("extdata", package = "ngsReports")
fileList <- list.files(packageDir, pattern = "fastqc.zip", full.names= TRUE)
# Copy these files to tempdir() to avoid overwriting
# any files in the package directory
file.copy(fileList, tempdir(), overwrite = TRUE)
writeHtmlReport(fastqcDir = tempdir())
```
## End(Not run)

[,FastqcDataList,numeric,missing-method *Extract Elements*

# Description

Extract elements from FastqcDataList Object

```
## S4 method for signature 'FastqcDataList, numeric, missing'
x[i, j, ..., drop = TRUE]## S4 method for signature 'FastqcDataList, character, missing'
x[i, j, \ldots, drop = TRUE]## S4 method for signature 'FastqcDataList, logical, missing'
x[i, j, ..., drop = TRUE]
```

```
## S4 method for signature 'FastqcDataList,ANY,missing'
x[i, j, ..., drop = TRUE]
```
# Arguments

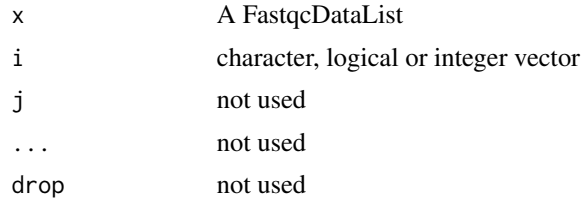

# Details

Extract elements in a consistent manner with R conventions

#### Value

Will return a subset of the original object following the standard rules for subsetting objects

```
# Get the files included with the package
packageDir <- system.file("extdata", package = "ngsReports")
fl <- list.files(packageDir, pattern = "fastqc.zip", full.names = TRUE)
# Load the FASTQC data as a FastqcDataList object
fdl <- FastqcDataList(fl)
# Subsetting using the standard methods
fdl[1]
fdl[[1]]
```
# <span id="page-56-0"></span>**Index**

∗ datasets gcTheoretical, [9](#page-8-0) pwf, [51](#page-50-0) [,FastqcDataList,ANY,missing-method *(*[,FastqcDataList,numeric,missing-method*)*, [55](#page-54-0) [,FastqcDataList,character,missing-method *(*[,FastqcDataList,numeric,missing-method*)*, [55](#page-54-0) [,FastqcDataList,logical,missing-method *(*[,FastqcDataList,numeric,missing-method*)*, getColours, [10](#page-9-0) [55](#page-54-0) [,FastqcDataList,numeric,missing-method, [55](#page-54-0) estGcDistn, [3](#page-2-0) estGcDistn,ANY-method *(*estGcDistn*)*, [3](#page-2-0) estGcDistn,character-method *(*estGcDistn*)*, [3](#page-2-0) estGcDistn,DNAStringSet-method *(*estGcDistn*)*, [3](#page-2-0) FastqcData *(*FastqcData-class*)*, [4](#page-3-0) FastqcData-class, [4](#page-3-0) FastqcDataList *(*FastqcDataList-class*)*, [6](#page-5-0) FastqcDataList-class, [6](#page-5-0) fqcVersion *(*fqcVersion,FastqcData-method*)*, [6](#page-5-0) fqcVersion,ANY-method *(*fqcVersion,FastqcData-method*)*, [6](#page-5-0) fqcVersion,FastqcData-method, [6](#page-5-0) fqcVersion,FastqcDataList-method *(*fqcVersion,FastqcData-method*)*, [6](#page-5-0) fqName, [7](#page-6-0) fqName,ANY-method *(*fqName*)*, [7](#page-6-0) fqName,FastqcData-method *(*fqName*)*, [7](#page-6-0) fqName,FastqcDataList-method *(*fqName*)*, [7](#page-6-0) fqName<- *(*fqName*)*, [7](#page-6-0) fqName<-,FastqcData-method *(*fqName*)*, [7](#page-6-0) fqName<-,FastqcDataList-method *(*fqName*)*, [7](#page-6-0) gcAvail, [8](#page-7-0) gcAvail,TheoreticalGC-method *(*gcAvail*)*, [8](#page-7-0) gcTheoretical, [9](#page-8-0) gcTheoretical(), *[33](#page-32-0)* getColours,PwfCols-method *(*getColours*)*, [10](#page-9-0) getGC, [11](#page-10-0) getGC,ANY-method *(*getGC*)*, [11](#page-10-0) getGC,TheoreticalGC-method *(*getGC*)*, [11](#page-10-0) getModule *(*getModule,FastqcData-method*)*, [12](#page-11-0) getModule(), *[4](#page-3-0)* getModule,ANY-method *(*getModule,FastqcData-method*)*, [12](#page-11-0) getModule,FastqcData-method, [12](#page-11-0) getModule,FastqcDataList-method *(*getModule,FastqcData-method*)*, [12](#page-11-0) getSummary *(*getSummary,.FastqcFile-method*)*, [13](#page-12-0) getSummary,.FastqcFile-method, [13](#page-12-0) getSummary,ANY-method *(*getSummary,.FastqcFile-method*)*, [13](#page-12-0) getSummary,FastqcData-method *(*getSummary,.FastqcFile-method*)*, [13](#page-12-0) getSummary,FastqcDataList-method *(*getSummary,.FastqcFile-method*)*, [13](#page-12-0)

# 58 INDEX

importNgsLogs, [14](#page-13-0) importSJ, [15](#page-14-0) isCompressed, [16](#page-15-0)

maxAdapterContent, [17](#page-16-0) mData, [18](#page-17-0) mData,TheoreticalGC-method *(*mData*)*, [18](#page-17-0)

overRep2Fasta, [18](#page-17-0) overRep2Fasta,ANY-method *(*overRep2Fasta*)*, [18](#page-17-0) overRep2Fasta,FastqcData-method *(*overRep2Fasta*)*, [18](#page-17-0) overRep2Fasta,FastqcDataList-method *(*overRep2Fasta*)*, [18](#page-17-0)

#### path, [19](#page-18-0)

path,.FastqcFile-method *(*path*)*, [19](#page-18-0) path,FastqcData-method *(*path*)*, [19](#page-18-0) path,FastqcDataList-method *(*path*)*, [19](#page-18-0) plotAdapterContent, [20](#page-19-0) plotAdapterContent,ANY-method *(*plotAdapterContent*)*, [20](#page-19-0) plotAdapterContent,character-method *(*plotAdapterContent*)*, [20](#page-19-0) plotAdapterContent,FastqcData-method *(*plotAdapterContent*)*, [20](#page-19-0) plotAdapterContent,FastqcDataList-method *(*plotAdapterContent*)*, [20](#page-19-0) plotAlignmentSummary, [23](#page-22-0) plotAssemblyStats, [24](#page-23-0) plotBaseQuals, [25](#page-24-0) plotBaseQuals,ANY-method *(*plotBaseQuals*)*, [25](#page-24-0) plotBaseQuals,character-method *(*plotBaseQuals*)*, [25](#page-24-0) plotBaseQuals,FastqcData-method *(*plotBaseQuals*)*, [25](#page-24-0) plotBaseQuals,FastqcDataList-method *(*plotBaseQuals*)*, [25](#page-24-0) plotDupLevels, [28](#page-27-0) plotDupLevels,ANY-method *(*plotDupLevels*)*, [28](#page-27-0) plotDupLevels,character-method *(*plotDupLevels*)*, [28](#page-27-0) plotDupLevels,FastqcData-method *(*plotDupLevels*)*, [28](#page-27-0) plotDupLevels,FastqcDataList-method *(*plotDupLevels*)*, [28](#page-27-0)

plotFastqcPCA, [30](#page-29-0) plotFastqcPCA,ANY-method *(*plotFastqcPCA*)*, [30](#page-29-0) plotFastqcPCA,character-method *(*plotFastqcPCA*)*, [30](#page-29-0) plotFastqcPCA,FastqcDataList-method *(*plotFastqcPCA*)*, [30](#page-29-0) plotGcContent, [32](#page-31-0) plotGcContent,ANY-method *(*plotGcContent*)*, [32](#page-31-0) plotGcContent,character-method *(*plotGcContent*)*, [32](#page-31-0) plotGcContent,FastqcData-method *(*plotGcContent*)*, [32](#page-31-0) plotGcContent,FastqcDataList-method *(*plotGcContent*)*, [32](#page-31-0) plotKmers, [35](#page-34-0) plotKmers,ANY-method *(*plotKmers*)*, [35](#page-34-0) plotKmers,character-method *(*plotKmers*)*, [35](#page-34-0) plotKmers,FastqcData-method *(*plotKmers*)*, [35](#page-34-0) plotKmers,FastqcDataList-method *(*plotKmers*)*, [35](#page-34-0) plotNContent, [37](#page-36-0) plotNContent,ANY-method *(*plotNContent*)*, [37](#page-36-0) plotNContent,character-method *(*plotNContent*)*, [37](#page-36-0) plotNContent,FastqcData-method *(*plotNContent*)*, [37](#page-36-0) plotNContent,FastqcDataList-method *(*plotNContent*)*, [37](#page-36-0) plotOverrep, [38](#page-37-0) plotOverrep,ANY-method *(*plotOverrep*)*, [38](#page-37-0) plotOverrep,character-method *(*plotOverrep*)*, [38](#page-37-0) plotOverrep,FastqcData-method *(*plotOverrep*)*, [38](#page-37-0) plotOverrep,FastqcDataList-method *(*plotOverrep*)*, [38](#page-37-0) plotReadTotals, [40](#page-39-0) plotReadTotals,ANY-method *(*plotReadTotals*)*, [40](#page-39-0) plotReadTotals,character-method *(*plotReadTotals*)*, [40](#page-39-0) plotReadTotals,FastqcDataList-method *(*plotReadTotals*)*, [40](#page-39-0)

# INDEX 59

plotSeqContent, [42](#page-41-0) plotSeqContent,ANY-method *(*plotSeqContent*)*, [42](#page-41-0) plotSeqContent,character-method *(*plotSeqContent*)*, [42](#page-41-0) plotSeqContent,FastqcData-method *(*plotSeqContent*)*, [42](#page-41-0) plotSeqContent,FastqcDataList-method *(*plotSeqContent*)*, [42](#page-41-0) plotSeqLengthDistn, [44](#page-43-0) plotSeqLengthDistn,ANY-method *(*plotSeqLengthDistn*)*, [44](#page-43-0) plotSeqLengthDistn,character-method *(*plotSeqLengthDistn*)*, [44](#page-43-0) plotSeqLengthDistn,FastqcData-method *(*plotSeqLengthDistn*)*, [44](#page-43-0) plotSeqLengthDistn,FastqcDataList-method *(*plotSeqLengthDistn*)*, [44](#page-43-0) plotSeqQuals, [46](#page-45-0) plotSeqQuals,ANY-method *(*plotSeqQuals*)*, [46](#page-45-0) plotSeqQuals,character-method *(*plotSeqQuals*)*, [46](#page-45-0) plotSeqQuals,FastqcData-method *(*plotSeqQuals*)*, [46](#page-45-0) plotSeqQuals,FastqcDataList-method *(*plotSeqQuals*)*, [46](#page-45-0) plotSummary, [49](#page-48-0) plotSummary,ANY-method *(*plotSummary*)*, [49](#page-48-0) plotSummary,character-method *(*plotSummary*)*, [49](#page-48-0) plotSummary,FastqcDataList-method *(*plotSummary*)*, [49](#page-48-0) pwf, [51](#page-50-0) PwfCols *(*PwfCols-class*)*, [51](#page-50-0) PwfCols(), *[22](#page-21-0)*, *[26](#page-25-0)*, *[29](#page-28-0)*, *[34](#page-33-0)*, *[36](#page-35-0)*, *[38,](#page-37-0) [39](#page-38-0)*, *[43](#page-42-0)*, *[48](#page-47-0)*, *[50](#page-49-0)* PwfCols-class, [51](#page-50-0) readTotals, [52](#page-51-0) readTotals(), *[42](#page-41-0)* runFastQC, [53](#page-52-0) runFastQC,ANY-method *(*runFastQC*)*, [53](#page-52-0) setAlpha *(*getColours*)*, [10](#page-9-0) setAlpha,PwfCols-method *(*getColours*)*, [10](#page-9-0) setColours *(*getColours*)*, [10](#page-9-0)

setColours,PwfCols-method *(*getColours*)*,

TheoreticalGC-class, [53](#page-52-0)

writeHtmlReport, [54](#page-53-0)